**MINISTÉRIO DA CIÊNCIA E TECNOLOGIA INSTITUTO NACIONAL DE PESQUISAS ESPACIAIS COORDENAÇÃO DE ENSINO, DOCUMENTAÇÃO E PROGRAMAS ESPECIAIS CENTRO REGIONAL SUL DE PESQUISAS ESPACIAIS OBSERVATÓRIO ESPACIAL DO SUL PROJETO RADIOASTRONOMIA - PROJETO RA; CONVÊNIO: INPE - UFSM** 

# **RELATÓRIO FINAL**

## **PERÍODO DE VIGÊNCIA: AGOSTO DE 1999 ATÉ JULHO DE 2000**

## **PROGRAMA INSTITUCIONAL DE BOLSAS DE INCIAÇÃO CIENTÍFICA - PIBIC/CNPq**

# **IMPLEMENTAÇÃO DE UM SISTEMA DIGITAL DE CORRELAÇÃO PARA RADIOINTERFERÔMETRO**

# **Área: 3.04.06.00-5 Engenharia Elétrica: Telecomunicações**

#### **BOLSISTA:**

**MARCOS VINÍCIO THOMAS HECKLER** 

#### **ORIENTADOR:**

#### **NELSON JORGE SCHUCH**

**SANTA MARIA, JUNHO DE 2000.** 

# ÍNDICE

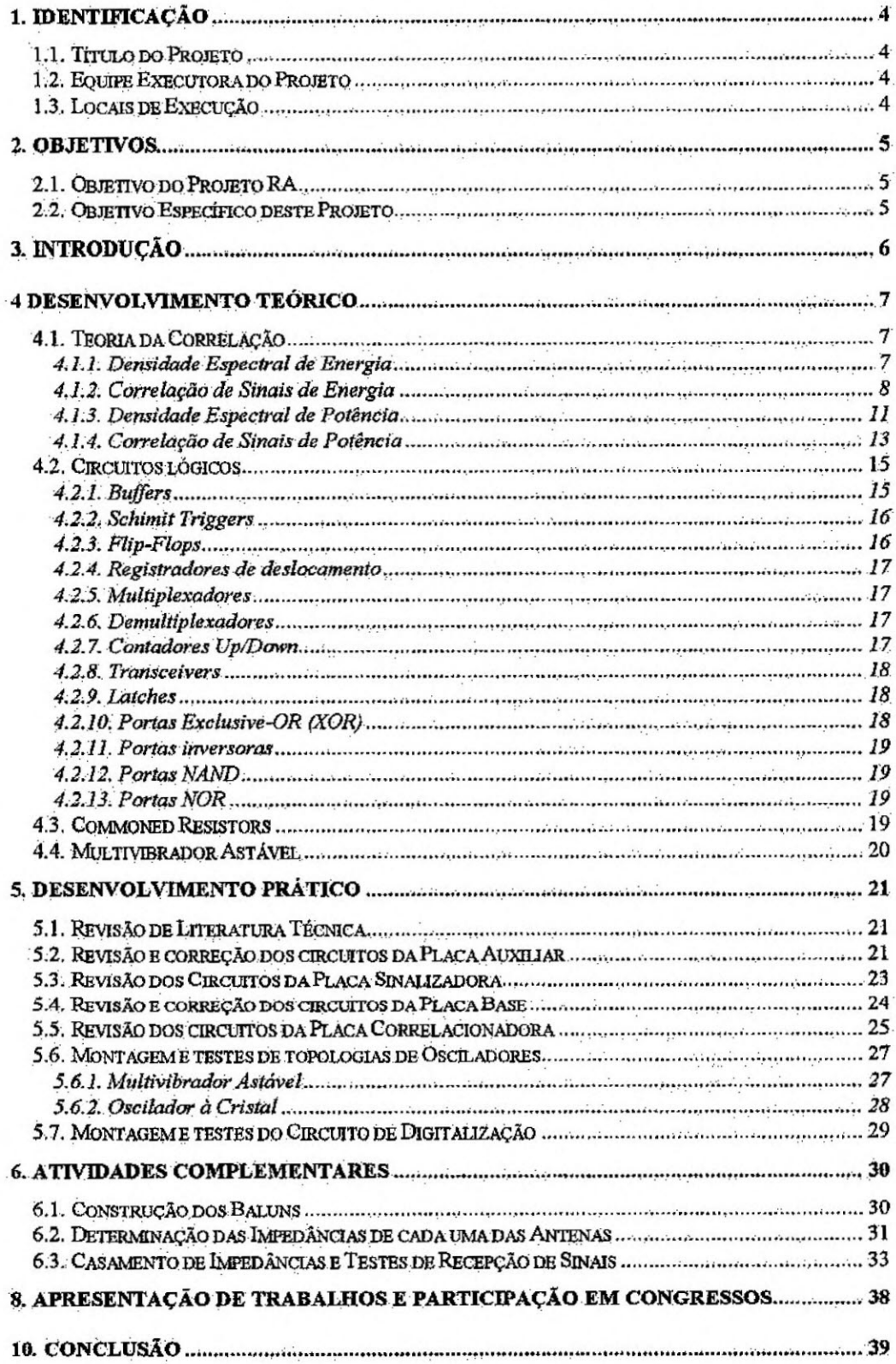

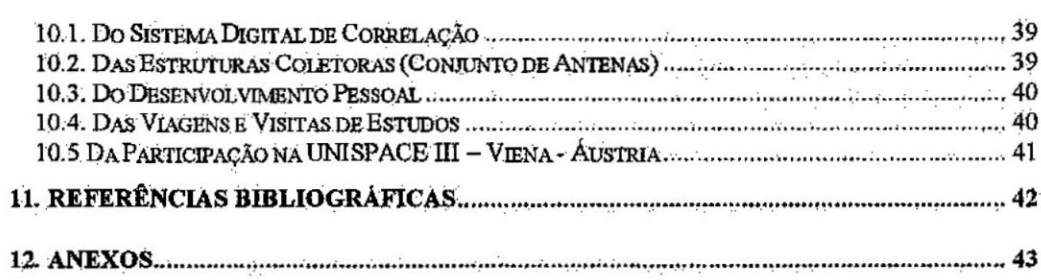

# **1. IDENTIFICAÇÃO**

## **1.1. Título do Projeto**

## **IMPLEMENTAÇÃO DE UM SISTEMA DIGITAL DE CORRELAÇÃO PARA RADIOENTERFERÔMETRO.**

## **1.2. Equipe Executora do Projeto**

- $\triangleright$  Orientador:
- **Prof. Dr. Nelson Jorge Schuch Coordenador do Projeto RA e.** Coordenador da Ação de Implantação do Centro Regional Sul de Pesquisas Espaciais CRSPE/INPE/MCT.
- > Co-orientadores:
	- Prof. Eng. Norberto U. V. Oliveira- LACESM/CT/UFSM;
	- Eng. Rubens João Andermann INPE/CRSPE;

## $\triangleright$  Colaboradores:

- Eng. Daniel Brum Pretto Mestrando ITA/CTA;
- Cristiano Bilneker Acad. Engenharia Elétrica UFSM;
- Djeisson H. Thomas Acad. Engenharia Elétrica UFSM.
- Eng. Sérgio **Santos Rodrigues INPE/CRSPE.**

## **1.3. Locais de Execução**

- > Laboratório de Ciências Espaciais de Santa Maria LACESM/CT/UFSM
- D Centro Regional Sul de Pesquisas Espaciais CRSPE/INPE UFSM.
- > Observatório Espacial do Sul OES/CRSPE/INPE UFSM.

4

## **2. OBJETIVOS**

#### **2.1. Objetivo do Projeto RA**

O objetivo do Projeto Radioastronornia (Projeto RA) é a construção de um RadiointerferÔmetro de Síntese de Abertura com a Rotação da Terra, operando em baixas freqüências, via convênio Instituto Nacional de Pesquisas Espaciais - INPE, a UNIVERSIDADE FEDERAL DE SANTA MARIA - UFSM e a Financiadora de Estudos e Projetos - FINEP, através da construção de laboratórios e áreas de apoio adequados à execução de atividades técnico-cientificas para implantação no País de Técnicas Radiointerferométricas, visando ao desenvolvimento de Pesquisas e Recursos Humanos em Ciências da Terra e do Espaço, priorizando a Astrofisica, Geofisica Espacial, Geomagnetisrno, dentre outras áreas do saber.

#### **2.2. Objetivo Específico deste Projeto**

O Interferômetro Protótipo do Projeto RA, encontra-se em fase *de* instalação para testes no Observatório Espacial do Sul - OES/CRSPE/INPE, em São Martinho da Serra - RS.

Operando em 151,5MHz, o Interferômetro Protótipo consiste em estruturas com quatro antenas, casadas em impedância, separadas por distâncias que são funções múltiplas do comprimento de onda.

O sistema de aquisição de dados do antigo Interferômetro processava os sinais de uma maneira puramente analógica, produzindo fianjas de interferência em um plotador gráfico. Este sistema está sendo substituído por um Dispositivo Correlacionador puramente digital, a exemplo de interferômetros modernos.

# **3. INTRODUÇÃO**

Este relatório tem por fim descrever as atividades desenvolvidas pelo bolsista durante o período de vigência da bolsa, de Agosto *de* 1999 a Julho de 2000.

O presente relatório consta das seguintes seções: Desenvolvimento Teórico, onde estão relatados os estudos a respeito de componentes eletrônicos e a Teoria Básica de Correlação, que consiste no principio básico de funcionamento do Sistema proposto; Desenvolvimento Prático, onde estão relatadas as atividades desenvolvidas durante o período citado; Atividades Complementares, onde outras atividades ligadas ao Projeto Radioastronomia estão descritas; e os Anexos, que complementam a explanação das seções anteriores, através da apresentação de esquemas dos circuitos de cada urna das partes já desenvolvidas, e gráficos plotados durante as rotinas de testes.

## **4 DESENVOLVIMENTO TEÓRICO**

As sub-seções seguintes são resultado da Revisão Bibliográfica feita no inicio das atividades como Bolsista neste Projeto. Consistem em conceitos básicos a respeito da Teoria da Correlação e de Componentes Eletrônicos Digitais.

#### **Teoria da Correlação**

#### 4.1.1. Densidade Espedtral. de Energia

Considerando-Se um sinal de energia **g(t)** definido sobre o intervalo  $-\infty < t < \infty$ , e denominando sua Transformada de Fourier ou Espectro como G(f). O sinal g(t) é assumido ser uma função real. A energia total do sinal é definida por

$$
E = \int_{-\infty}^{\infty} g^2(t) dt
$$
 (1)

A Equação 1 é a fórmula padrão para o cálculo da energia E. Entretanto, existe um outro método baseado no Espectro de Amplitude **G(f)**, o qual pode também ser utilizado para determinar o valor da energia E. Pode-se iniciar o desenvolvimento deste método alternativo pela seguinte relação:

$$
E = \int_{-\infty}^{\infty} g_1(t) g_2(t) dt = \int_{-\infty}^{\infty} G_1(f) G_2(-f) df
$$
 (2)

onde  $g_1(t)$  e  $g_2(t)$  é o par de sinais de energia de Transformadas de Fourier iguais a  $G_1(f)$  e  $G_2(f)$ , respectivamente. Assumindo

$$
g_1(t) = g_2(t) = g(t)
$$

Então, pode-se dizer que:

$$
G_1(f) = G(f)
$$

e para sinais reais .

$$
G_2(-f) = G^*(f)
$$

Desta forma, pode-se simplificar a Equação 2 para:

$$
E = \int_{-\infty}^{\infty} g^2(t) dt = \int_{-\infty}^{\infty} |G(f)|^2 df
$$
 (3)

onde **G(f)** e o Espectro de Amplitude do sinal  $g(t)$ . A Equação 3 é conhecida como o *Teorema da Energia de Rayleigh.* 

O Teorema da Energia de Rayleigh é importante não só por ser um método útil para detenniaar o valor de energia, mas também porque enfatiza **1 G(f) 1 <sup>2</sup>**como a contribuição da energia do sinal g(t) no domínio da freqüência É por esta razão que o Espectro de Amplitude ao quadrado  $|G(f)|^2$  é chamado de *Densidade Espectral de Energia ou Espectro de Densidade de Energia.* Usando  $\Psi$ <sub>g</sub>(t) para expressar este novo parâmetro, pode-se escrever:

$$
\Psi_g(f) = |G(f)|^2 \tag{4}
$$

#### **4.1.2. Correlação de Sinais de Energia**

A Densidade Espectral de Energia é um importante parâmetro dependente da frequência de um sinal de energia. Com a interação entre os domínios do tempo e da freqüência de um sinal conhecido, é natural procurar saber a Densidade Espectral de Energia no domínio do tempo. Da Equação 4, tem-se:

$$
\Psi_{g}(f) = G(f)G^{*}(f) \tag{5}
$$

onde o sinal **g(t)** e sua Transformada de Fourier **G(f)** estão relacionadas por:

$$
g(t) \Leftrightarrow G(f)
$$

A Equação 5 mostra que a Densidade Espectral de Energia  $\Psi_{\alpha}(f)$  de um sinal de energia g(t) é igual ao produto de **G(f),** a Transformada de Fourier de **g(t),** e seu complexo conjugado,  $G'(f)$ . Assim, dado  $G(f)$ , é necessário representar duas operações no domínio da freqüência para obter-se  $\Psi_{\alpha}(f)$ : obter-se o conjugado complexo de G(I) e em seguida multiplicá-lo por **G(1).** Isto sugere que é possível determinar a Transformada Inversa de Fourier de  $\Psi_{g}(f)$  usando duas propriedades fundamentais. da Transformada de Fourier:

- 1) A propriedade do Conjugado Complexo estabelece que o conjugado complexo no tempo de um sinal real equivale ao conjugado complexo de sua Transformada de Fourier.
- 2) A propriedade da Convolução entre dois sinais no domínio do tempo equivale à multiplicação de suas Transformadas de Fourier.

Desta forma, é possível formular o seguinte par de Transformadas de Fourier:

$$
g(t) * g(-\tau) \Leftrightarrow G(f)G^*(f) \tag{6}
$$

Para a convolução do lado esquerdo da Equação 6, foi usado propositalmente -r corno a variável no tempo da energia do sinal de interesse, porque espera-se reservar o uso da variá.vel t como a variável de integração, descrevendo a convolução. Especificamente, define-se a convolução no domínio do tempo no lado esquerdo da Equação 6 como:

$$
R_g(\tau) = g(\tau) * f(-\tau) = \int_{-\infty}^{\infty} g(t)g(t-\tau)dt \tag{7}
$$

**O** parâmetro Rg(t) dependente de z chamado de *Função de Autocorrelação*  de um sinal de energia  $g(t)$ . Na Equação 7, a função temporal  $g(t - r)$  representa uma versão defasada no tempo do sinal **g(t)**, e  $\mathbf{R}_{\rm g}(\tau)$  mede o grau de similaridade entre as formas de onda das função no tempo **g(t)** e *g(t —r).* Em particular, o retardo de tempo **'E** faz o papel d um parâmetro de varredura. Este papel é destacado no diagrama de blocos da Figura abaixo, o qual representa a base de medição da Função de Autocorrelação Re(r).

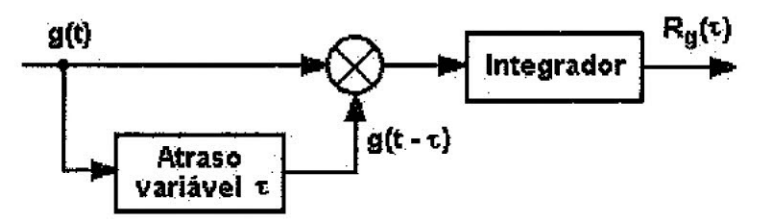

**Figura 1.** Diagrama de Blocos para medir a **Função de Autocorrelação**  de um sinal de energia

#### *4.1.2.1. Propriedades da Função de Autocorrelação de Sinais de Energia*

A Função de Autocorrelação de um sinal real de energia possui várias propriedades importantes. Elas vêm diretamente das Equações (6) ou (7), das quais a definição da função de autocorrelação é originada.

#### **Propriedade 1**

*A Função de Autocorrelação de um sinal real de energia g(t) é uma função real par, conforme a Equação:* 

$$
R_{g}(-\tau) = R_{g}(\tau) \tag{8}
$$

Esta propriedade implica a Função de Autocorrelação ser simétrica em relação a origem.

#### **Propriedade 2**

*O valor da Função de Auwcorrelação de um sinal de energia g(t) na origem é igual à energia do sinal; isto é:* 

$$
R_{\rm g}(0) = E \tag{9}
$$

O mesmo resultado pode ser obtido substituindo-se  $\tau = 0$  na Equação (7).

#### **Propriedade 3**

*O máximo valor da Função de Autocorrelação de um sinal de energia O) ocorre na origem, conforme a Equação abaixo:* 

$$
|R_g(\tau)| \le R_g(0), \text{ para qualquer } \tau \tag{10}
$$

Para provar esta propriedade, inicia-se com a observação de que para qualquer **T,** 

$$
\left[g(t) \pm g(t-\tau)\right]^2 \geq 0
$$

De forma semelhante, pode-se escrever:

$$
\pm 2g(t)g(t-\tau)\leq g^2(t)+g^2(t-\tau)
$$

Integrando a relação acima em ambos os lados com respeito ao tempo de -00 a +cc, e usando as Equações 7 e 9, obtém-se o resultado dado pela Equação **10.** 

De acordo com a propriedade 3, o grau de similaridade entre o sinal g(t) e sua versão defasada no tempo  $g(t - \tau)$  atinge seu máximo valor em  $\tau = 0$ . Esta propriedade pode ser intuitivamente verificada.

#### **Propriedade 4**

Para um sinal de energia g(t), a Função de Autocorrelação e a densidade *espectral de energia formam um par de Transformadas de Fourier; isto é:* 

$$
R_{g}(\tau) \Leftrightarrow \Psi_{g}(\tau) \tag{11}
$$

#### *4.1.2.2. Correlação Cruzada de sinais de Energia*

**A Função** de Autocorrelação mede a similaridade entre um dado sinal e sua versão defasada no tempo. De forma similar, é possível usar a Função de Correlação Cruzada como uma medida da similaridade entre um sinal e **uma versão** defasada no **tempo de um segundo sinal. Considerando-se g1 (t) e g2 (t) como sendo um par de** sinais reais de energia, **a** Função de Correlação cruzada deste par de sinais é definida como:

$$
R_{12}(r) = \int_{-\infty}^{\infty} g_1(t) g_2(t-\tau) dt \tag{12}
$$

Nota-se que se os dois sinais  $g_1(t)$  e  $g_2(t)$  forem semelhantes, então a função de correlação cruzada  $\mathbf{R}_{12}(\tau)$  será finita sobre um intervalo de  $\tau$ , possibilitando uma **medida quantitativa da similaridade, ou coerência, entre eles. Os sinais de energia gi(t)** 

e  $g_2(t)$  são ditos serem ortogonais sobre todo o intervalo de tempo se  $R_{12}(0)$  for zero, isto. é, se

$$
\int_{-\infty}^{\infty} g_1(t) g_2(t) dt = 0 \tag{13}
$$

A Equação 12 define uni possível valor da função de correlação cruzada para um específico valor da defasagem variável  $\tau$ . Pode-se definir uma segunda função de correlação cruzada para os sinais de energia  $g_1(t)$  e  $g_2(t)$  como sendo:

$$
R_{21}(\tau) = \int_{-\infty}^{\infty} g_2(t) g_1(t-\tau) dt \qquad (14)
$$

Das definições de funções de correlação cruzada  $R_{12}(\tau)$  e  $R_{21}(\tau)$  já. estabelecidas, obtém-se a relação fundamental

$$
R_{12}(\tau) = R_{21}(-\tau) \tag{15}
$$

A Equação 15 indica que ao contrário da convolução ;a correlação não é comutativa, isto é,  $R_{12}(\tau) \neq R_{21}(\tau)$ .

Outra importante propriedade da correlação cruzada é apresentada pelo par de Transformadas de Fourier abaixo:

$$
R_{12}(\tau) \Leftrightarrow G_1(f)G_2^{\bullet}(f) \tag{16}
$$

Esta relação é conhecida como *Teorema da Correlação.* O Teorema da Correlação estabelece que a correlação cruzada de dois sinais de energia corresponde à multiplicação da Transformada de Fourier de um sinal pelo conjugado complexo da Transformada de Fourier do outro.

#### 4.1.3. Densidade Espectral de Potência

Considerando agora o caso de um sinal de potência g(t), o qual permanece finito quando o tempo t tende ao infinito. Assumindo que g(t) é uma função real. A potência média do sinal é definida por:

$$
P = \lim_{T \to \infty} \frac{1}{2T} \int_{-T}^{T} g^2(t) dt
$$
 (17)

Para descrever-se a característica da potência no domínio da freqüência, é necessário saber a Transformada de Fourier do sinal g(t). Entretanto, existem alguns problemas, visto que sinais de potência possuem energia infinita e podem, portanto, não possuir Transformada de Fourier. Para solucionar o problema, considera-se uma versão *truncada* do sinal g(t). Emparticular, pode-se definir:

$$
g(t) - T \leq t \leq T,
$$
  

$$
g_{\tau}(t) = g(t) \text{rect}\left(\frac{t}{2T}\right) =
$$
 (18)

O, para quaisquer outros valores de t.

Visto T ser finito, o truncado sinal  $g_T(t)$  possui energia finita; assim  $g_T(t)$ possui Transformada de Fourier. Considerando **Gr(t)** como sendo a Transformada de Fourier de  $g_T(t)$ ; isto é,

$$
g_T(t) \Leftrightarrow G_T(f)
$$

Utilizando a. definição pode-se reescrever a Equação 17 para a pótência média **P** em termos de gr(t) como

$$
P = \lim_{T \to \infty} \frac{1}{2T} \int_{-\infty}^{\infty} g_T^{2}(t) dt
$$
 (19)

Desde que gr(t) possui energia finita, é possível utilizar o Teorema da Energia de Rayleigh para expressar a energia de gr(t) em termos de sua Transformada de Fourier  $G_T(f)$  como sendo

$$
\int_{-\infty}^{\infty} g_T^{2}(t) dt = \int_{-\infty}^{\infty} |G_T(f)|^2 df
$$
 (20)

onde  $|G_T(f)|$  é o Espectro de Amplitude de  $g_T(t)$ . Desta forma, é possível reescrever a Equação 19 na forma equivalente

$$
P = \lim_{T \to \infty} \frac{1}{2T} \int_{-\infty}^{\infty} \left| G_T(f) \right|^2 df \tag{21}
$$

À medida que  $T$  aumenta, a energia de  $g_T(t)$  aumenta. Por conseguinte, a densidade espectral de energia 1Gr(f) **12** aumenta com **T.** Naturalmente, quando **T**  tende ao infinito, **Gr(I) 12** também tenderá. Contudo, para a Potência média **P** ser finita,  $|\mathbf{G}_T(f)|^2$  deve ir para o infinito na mesma taxa que **T**. Isto assegura a convergência da integral da lado direito da Equação 21 no limite que **T** tende ao infinito. Esta convergência permite modificar a ordem na qual o limite e a integração na Equação 21 são escritas. Assim, pode-se reescrever esta Equação como

$$
P = \int_{-\infty}^{\infty} \lim_{T \to \infty} \frac{1}{2T} \left| G_T(f) \right|^2 df \tag{22}
$$

Supondo o integrando ser:

$$
S_g(f) = \lim_{T \to \infty} \frac{1}{2T} |G_T(f)|^2
$$
 (23)

A função  $S_g$  (f) é chamada de Densidade Espectral de Potência ou Espectro de Densidade de Potência de um sinal de potência, e  $|G_T(f)|^2/(2T)$  é chamada de periodograma do sinal,

#### 4.1.4. Correlação de Sinais de Potência

É possível desenvolver uma fórmula para a Função de Autocorrelação de Sinais de Potência seguindo o mesmo procedimento descrito para o caso de Sinais de Energia Especificamente, inicia-se com a Equação 23 para a Densidade Espectral de Potência Sg(f) de um sinal de potência **g(t),** reescrevendo-a na forma

$$
S_g(f) = \lim_{T \to \infty} \frac{1}{2T} G_T(f) G_T^*(f)
$$
 (24)

onde  $G_T(f)$  é a Transformada de Fourier de uma versão truncada de  $g_T(t)$ . Em seguida, usa-se o par de transformadas de Fourier

$$
g_T(\tau) * g_T(-\tau) \Leftrightarrow G_T(f) G_T^*(f) \tag{25}
$$

Multiplicando ambos os membros deste par pelo fator 1/2T e então tomando o limite quando T tende ao infinito, tem-se

$$
\lim_{T \to \infty} \frac{1}{2T} g_T(\tau) * g_T(-\tau) \Leftrightarrow \lim_{T \to \infty} \frac{1}{2T} G_T(f) * G_T^*(f)
$$
 (26)

A função do lado direito do par é conhecida como a densidade espectral de potência do sinal de potência g(t). Desta forma, adota-se a função do lado esquerdo da Equação 26 como a Função de Autocorrelação do sinal de potência **g(t),** e assim, escreve-se

$$
R_g(\tau) = \lim_{T \to \infty} \frac{1}{2T} \int_{-\infty}^{\infty} g_T(t) g_T(t - \tau) dt \tag{27}
$$

Pode-se formular a Função de Autocorrelação  $R<sub>g</sub>(\tau)$  em termos do sinal de potência g(t) usando a definição dada pela Equação 18 para o sinal truncado  $g_T(t)$ . Fazendo isto, define-se a Função de Autocorrelação de um Sinal de Potência g(t) conforme a Equação abaixo

$$
R_{g}(x) = \lim_{T \to \infty} \frac{1}{2T} \int_{-T}^{T} g(t)g(t-\tau)dt
$$
 (28)

#### *4.1.4.1. Propriedades da Função de Autocorrelação de Sinais de Potência*

A Função de Autocorrelação de um Sinal de Potência possui propriedades que são semelhantes às da Função de Autocorrelação de Sinais de Energia. Desta forma, conforme argumentos semelhantes aos apresentados na seção 4.1.2, pode-se estabelecer as seguintes propriedades da função de autocorrelação de sinais de potência, os quais são apresentados sem deduções.

#### **Propriedade 1**

*A Função.de Atitotorrelação de. um Sinal de Potência g(t)* é *uma função real par, conforme mostrado pela-Equação:* 

$$
R_g(-\tau) = R_g(\tau) \tag{29}
$$

#### **Propriedade 2**

O valor de uma Função de Autocorrelação de um Sinal de Potência g(t) na *origem é igual.à potência média do sinal, isto é* 

$$
R_g(0) = P \tag{30}
$$

#### **Propriedade 3**

*O valor máximo da Função de Autocorrelação de um Sinal de Potência g(t) ocorre na origem, de acordo com a Equação* 

$$
|R_{g}(\tau)| \le R_{g}(0) \tag{31}
$$

#### **Propriedade 4**

*Para um Sinal de Potência g(t), a Função de Autocorrelação e a Densidade Espectral de Potência firmam um par de Transformadas de Fowler, isto é* 

$$
R_g(\tau) \Leftrightarrow S_g(f) \tag{32}
$$

A Equação 32 estabelece que a Densidade Espectral de Potência Sg(f) de um sinal de potência **g(t)** é a Transformada de Fourier da Função de Autocorrelação  $\mathbf{R}_e(\tau)$ do sinal, conforme apresentado em sua forma expandida:

$$
S_g(f) = \int_{-\infty}^{\infty} R_g(\tau) \exp(-j2\pi f \tau) d\tau
$$
 (33)

A Equação 32 também estabelece que a Função de Autocorrelação  $R<sub>g</sub>(t)$  é a Transformada Inversa de Fourier da Densidade Espectral de Potência  $S<sub>a</sub>(f)$ , conforme mostrado em sua forma expandida:

$$
R_g(\tau) = \int_{-\infty}^{\infty} S_g(f) \exp(j2\pi f \tau) df \qquad (34)
$$

Dada a Função de Autocorrelação  $\mathbf{R}_{g}(\tau)$ , pode-se utilizar a Equação 33 para calcular a Densidade Espectral de Potência  $S<sub>g</sub>(f)$ , e vice-versa.

#### 4.1.4.2. Correlação Cruzada de sinais de Potência

Considerando  $g_1(t)$  e  $g_2(t)$  como sendo um par de sinais de potência. Definese a Correlação Cruzada entre  $g_1(t)$  e  $g_2(t)$  como

$$
R_{12}(\tau) = \lim_{T \to \infty} \frac{1}{2T} \int_{-T}^{T} g_1(t) g_2(t - \tau) dt
$$
 (35)

De modo semelhante, é possível definir uma segunda Função de Correlação Cruzada  $\mathbf{R}_{21}(\tau)$ .

O par de sinais de potência  $g_1(t)$  e  $g_2(t)$  são ditos serem ortogonais sobre todo o intervalo de tempo se

$$
\lim_{T \to \infty} \frac{1}{2T} \int_{-T}^{T} g_1(t) g_2(t) dt = 0
$$
 (36)

#### **4.2. Circuitos lógicos**

Neste item são apresentadas considerações teóricas sobre os circuitos lógicos empregados necessários ao pleno entendimento deste relatório. A familia de componentes escolhida foi a TTL (Transistor Transistor Logic), por ser compatível com os sinais de saída do PC e por ter um baixo custo, características estas favoráveis ao desenvolvimento do Projeto.

#### 4.2.1. Buffers

São chaves que, podem estar abertas ou fechadas, dependendo do nível lógico aplicado ao pino de controle. Conforme o chip escolhido, pode-se inverter ou não esta saída.

Alguns destes chips apenas dão mais potência ao sinal aplicado à entrada Os mais comuns são chamados buffers de coletor-aberto, onde há a necessidade de se colocar entre cada saída e Vcc um resistor tipicamente de  $1k\Omega$  para possibilitar a operação.

Os *buffers* utilizados no Projeto são os 74LS07.

#### 4.2.2. Schimit Triggers

É um amplificador de dois estágios, diretamente acoplado através da realimentação positiva, por um resistor comum de emissor; sua salda comuta rapidamente entre os níveis alto e baixo quando o sinal ultrapassa um valor limite. Esta propriedade é conhecida como *histerese.* 

Assim, através de realimentação, pode-se gerar um sinal de relógio *(Clk)*  usando-se este tipo de componente. Pode ser usado no projeto de contadores astáveis, empregados para gerar sinais de clock,

Os dispositivos *Schimit Triggers* utilizados no Projeto são 74LS13 (NAND) e 74LS14 (inversora).

#### **4.2;3. Flip-Flops**

Os Flip-Flops são dispositivos de **memória.** São construidos com a utilização de um conjunto de portas lógicas combinacionais. Tais portas, apesar de individualmente não terem capacidade de memória, são conectadas umas às outras de forma a permitir o armazenamento de informação binária

Um Flip-Flop possui duas saídas:  $Q$ , que é denominada saída normal, e  $\overline{Q}$ , que não é nada mais do que a saída normal invertida. Duas são suas entradas básicas, denominadas *SET e CLEAR.* É através destas duas entradas que o Flip-Flop é controlado. Ambas as entradas são mantidas em nível lógico *ALTO*, sendo que uma delas pulsará para o nível *BAIXO,* quando houver necessidade de se trocar o estado da saída. O Flip-Flop armazena a Última entrada que foi ativada, e não trocará seu estado até que a outra entrada seja ativada.

A seguir é apresentada uma configuração de Flip-Flop construída com duas portas *NAND,* juntamente com sua respectiva tabela-verdade.

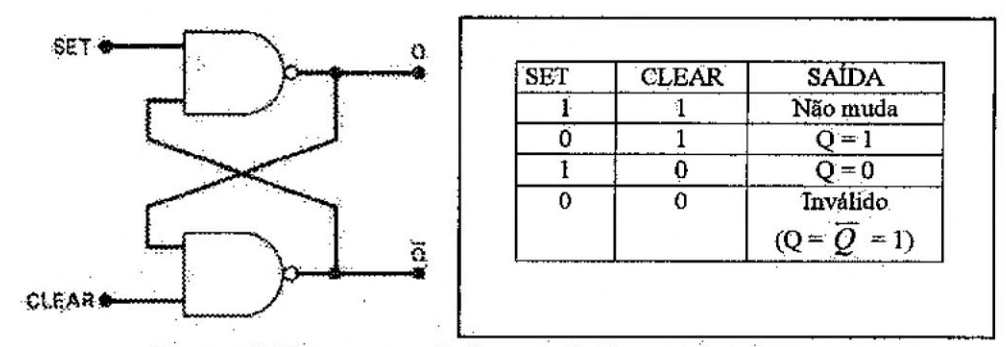

**Figura** 2. Esquema e tabela verdade de um Flip-Flop.

O Flip-Flop apresentado nesta seção é denominado *Rip-Flop SR.* Porém existem outros tipos de Flip-Flops, tais como *Rip-Flop T, Rip-Flop D e Flip-Flop JK,* que não foram abordados nesta seção por não terem fundamental importância para o desenvolvimento do Projeto.

## 4,2.4, Registradores de deslocamento

Um conjunto de Latches ou Flip-Flops é um registrador no qual podemos escrever uma palavra e dos quais podemos ler a palavra armazenada quando desejarmos.

Urna característica útil que pode ser incorporada a um registrador é a habilidade de executar a operação de deslocamento, O conjunto de Flip-Flops em um registrador constitui-se de um sistema síncrono, pois cada Flip-Flop é acionado pelo mesmo sinal de clock. A ligação de cada Flip-Flop ao anterior à esquerda é feita para que cada transição de gatilho do clock, o estado do Flip-Flop anterior seja transferido ao Flip-Flop seguinte. O bit armazenado no último Flip-Flop é perdido, isto é, é deslocado para fora do registrador. Deve ser especialmente notado que no registrador de deslocamento lê-se e escreve-se ern cada um dos elementos armazenadores durante ,cada ciclo de clock, assim é necessário o uso de Flip-Flops; latches não funcionariam, devido a não serem sincronizados.

Pode-se resumir os registradores de deslocamento como sendo um conjunto de Flip-Flops conectados em uma seqüência, de forma a que cada pulso de "clock", a saída do Flip-Flop assume o valor de seu vizinho anterior. O efeito consiste em deslocar de uma posição os dígitos em uma palavra binária, para a: esquerda ou direita, a cada pulso de relógio, de maneira a possibilitar atrasar uni sinal digital no tempo.

Um componente típico para esta aplicação é o 74LS299,

#### 4.2.5. Multiplexadores

Um multiplexador apresenta várias entradas e somente uma saída, o valor desta salda será o de uma das entradas, sendo esta determinada pela palavra binária que estiver nos bits de controle. Portanto, escolhe-se através dos bits de controle qual a entrada que se quer colocar na saída.

O 74150 é o rmiltiplexador de 16 bits, utilizado no Projeto.

#### 4.2.6. Demultiplexadores

Um demultiplexador apresenta várias saídas, porém apenas uma entrada; como o próprio nome leva a concluir, este dispositivo opera de forma inversa ao multiplexador, ou seja, de acordo com os bits de controle, seleciona-se uma salda, na qual se quer colocar &entrada.

O Demultiplexador utilizado no Projeto é o 74LS139.

#### 4.2:7. Contadores Up/DOwn

Um contador é um arranjo de *n* Flip-Flops que avança de uni estado para outro em resposta a um evento. Um evento pode ser, simplesmente, um ciclo de um sinal de relógio. Em qualquer hipótese, o contador conta o número de eventos. O

número de estados através do qual o contador passa antes de retomar a um estado inicial é chamado módulo do contador. Um contador construído com n Flip-Flops pode, no máximo, ter um módulo de 2".

O contador *Up-Dawn, e* um contador que permite que a contagem seja "para cima" ou "para baixo". Além da entrada do relógio, o contador tem uma entrada cujo nível especifica a direção desejada da contagem.

O Dispositivo 74LS193 é o contador *Up-Dawn,* de 4 bits, utilizado no Projeto.

#### 4.2.8. Transceivers

São circuitos similares aos buffers, mas que apresentam além do pino de controle, um pino que determina o sentido dos dados.

Os Transceivers utilizados no Projeto são o 74LS244 e o 74LS245. O 74LS244 é um dispositivo composto por dois buffers unidirecionais e independentes. O 74LS245 é composto por 8 buffers bidirecionais. Ambos os dispositivos apresentam a possibilidade do estado 3-STATE (estado de alta iinpedância) e possuem características de histerese.

#### 4.2.9. Latches

São dispositivos que possuem a capacidade de "trancar" bits em suas saídas. Para que as saídas variem de estado, é necessário que o pino *de* habilitação do LATCH *(Latch enable)* esteja ativado. Em caso contrário, as saldas não mudarão de estado, mesmo que as respectivas entradas variem.

Este dispositivo ainda apresenta outro pino de controle, denominado *Output Enable,* que, quando desativado, deixa as saldas em 3-State, ou seja, estado de alta impeclância.

O 74LS373 é uma LATCH de oito bits, que apresenta as características descritas acima.

#### 4.2.10. Portas Exclusive-OR (X0R)

São portas lógicas que apresentam a seguinte tabela de verdade:

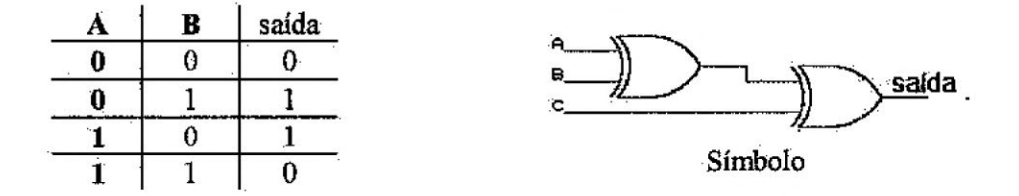

Isto significa que somente obtém-se urna saída em estado alto quando os sinais de entrada tiverem níveis lógicos diferentes,

#### 4,2.11. Portas inversoras

Este tipo de porta, como o próprio norne diz, tem como característica inverter o nível lógico aplicado em sua entrada.

#### 42.12. Portas NAND

São portas AND com saída invertida. Apresentam a seguinte tabela de verdade:

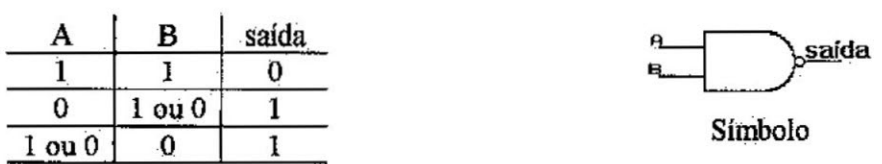

De acordo com a tabela anterior, somente se obtém nível lógico igual a "O" quando ambas as entradas forem iguais ao nível lógico "1".

#### 4.2.13. Portas NOR

 $\alpha$ 

 $\sim$ 

Apresentam o seguinte símbolo e tabela-verdade:

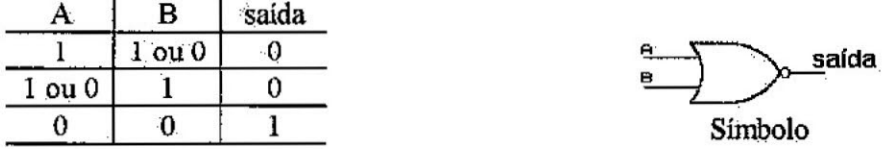

As portas NOR são portas OR com saída invertida,

#### **4.3. Commoned Resistors**

Este tipo de componente eletrônico não é um circuito lógico, sendo constituído de vários resistores (no caso da figura abaixo, 8 resistores) que possuem um pino comum. Neste Projeto, utilizou-se este tipo de dispositivo devido a ocuparem menos espaço fisico que os resistores comuns,

Sua construção interna é apresentada abaixo.

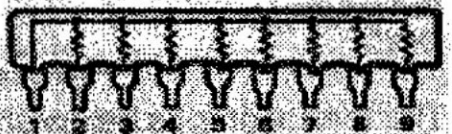

he may come on the same of a distance interesting and

Figura 3. Esquema interno de um Commoned Resistor.

 $\bar{\gamma}$ 

### **4.4. Multivibrador Astável**

Os Flip-Flops têm dois estados estáveis, por isto, são conhecidos como niultivibradores biestáveis. Já os Multivibradores monaestaveis recebem esta denominação em função de possuírem um único estado estável. Um terceiro tipo de multivibrador não tem estado estável, sendo conhecido como *multivibracior astável* ou *free-running.* A saída deste tipo de circuito lógico oscila entre dois estados instáveis. Tal circuito pode ser muito usado no fornecimento de sinais de clock para circuitos síncronos.

## **5. DESENVOLVIMENTO PRÁTICO**

No período de Agostó de 1999 até Julho de 2000, foram realizadas as tarefas abaixo relacionadas:

- Revisão de literatura técnica necessária ao desenvolvimento do Projeto;
- Revisão e correção dos circuitos da Placa Auxiliar;
- Revisão dos circuitos da Placa de Sinalização;
- Revisão e correção dos circuitos da Placa Base;
- Revisão dos circuitos das Interfaces de Correlação;
- Montagem e testes de topolosias de Osciladores;
- Montagem e testes do Circuito de Digitalização;

Cada um dos itens acima relacionados são comentados a seguir.

#### **5.1. Revisão de Literatura Técnica**

Devido ao Projeto estar em andamento, procurou-se estudar fundamentalmente assuntos ligados às dificuldades encontradas no decorrer dos testes das Placas constituintes do Sistema

Os Multivibradores Astáveis foram alvo de estudo, na tentativa de se implementar um oscilador quadrático na freqüência de 32MHz. A montagem e os resultados obtidos serão descritos em uma seção posterior.

Para as Medidas de Impedância e determinação do método a ser empregado para o casamento de impedâncias entre as Estruturas Coletoras e a Linha de Transmissão foi necessário o estudo da Teoria das Linhas de Transmissão, ressaltandose as técnicas de Casamento de Impedâncias, bem como o estudo de Manuais de Operação de equipamentos como o Network Analyser e *Spectrum Analyser.* 

Além disso, foram revisados os conceitos básicos que dizem respeito à teoria da Correlação, Digitalização e Amostragem dos sinais que serão captados por um par de antenas,

#### **5.2. Revisão e correção dos circuitos da Placa Auxiliar**

A Placa Auxiliar tem por objetivo a comunicação entre o Sistema Digital de Correlação e o Computador de Controle e Armazenamento, A justificativa de sua construção é que o Sistema é muito grande para ser alojado dentro do PC.

A Placa Auxiliar consiste em uma ponte bidirecional de dados entre o PC de Controle e o Sistema Digital de Correlação. Possui comunicação com a Placa Base por meio de cabo do tipo *flat cable*, e com o PC diretamente por seu barramento.

Através da Placa Auxiliar, os sinais de controle e enderecamento são enviados. do PC ao Sistema, e os dados resultantes do processo de Correlação chegam do Sistema ao PC. No entanto, esta placa não apresentava um funcionamento adequado, pois o sinal de habilitação dos dispositivos de entrada/saída de dados para o Barramento do PC era coordenado pelos sinais de leitura e escrita, IOR e IOW, conforme a Figura 4:

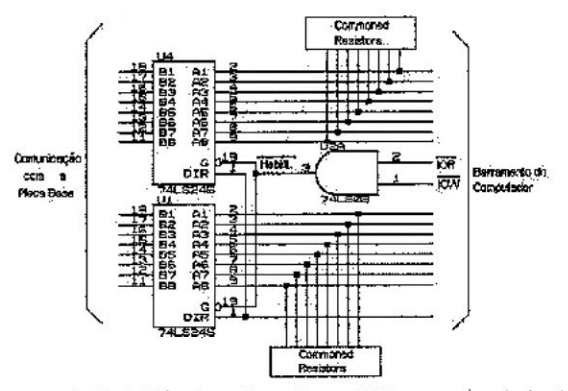

Figura 4. Circuito de habilitação dos dispositivos entrada/saída (74LS245) da Placa Auxiliar.

Este problema inicialmente foi contornado colocando-se os chamados Commoned Resistors em cada um dos pinos de dados do barramento do PC, conforme mostrado na Figura 5. O pino comum dos *Commoned Resistors* é ligado ao terra, de forma que quando não houvesse nenhum sinal nos pinos dos *transceivers*, o nível lógico fosse zero, ao invés de ficar em flutuação.

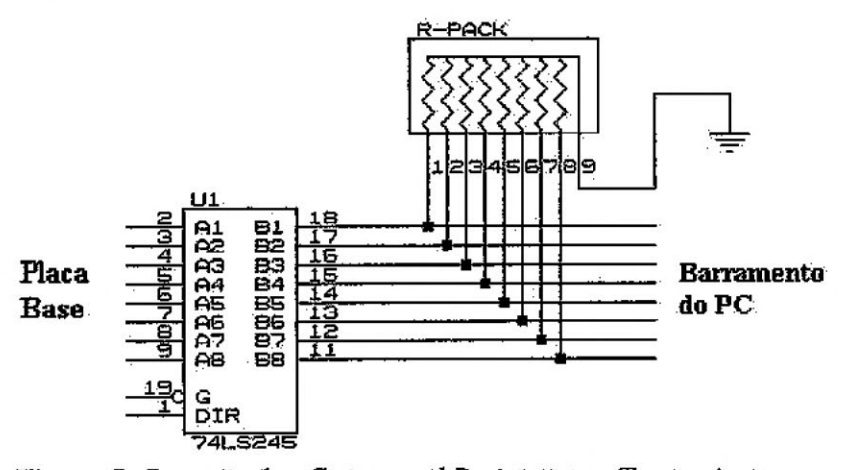

Figura 5. Conexão dos Commoned Resistors aos Transceivers da Placa Auxiliar

Porém, alterando-se o sinal de habilitação dos dispositivos de entrada/saída de dados do Barramento do PC, foi possível solucionar o problema, mesmo sem o uso de Commoned Resistors. Ao invés de os Transceivers serem controlados pela habilitação de escrita ( $\overline{IOW}$ ) e leitura ( $\overline{IOR}$ ) do computador, eles passaram a ser controlados pelo sinal de habilitação geral do Sistema, gerado na Placa Base. A alteração no esquema da placa é apresentada na Figura 6.

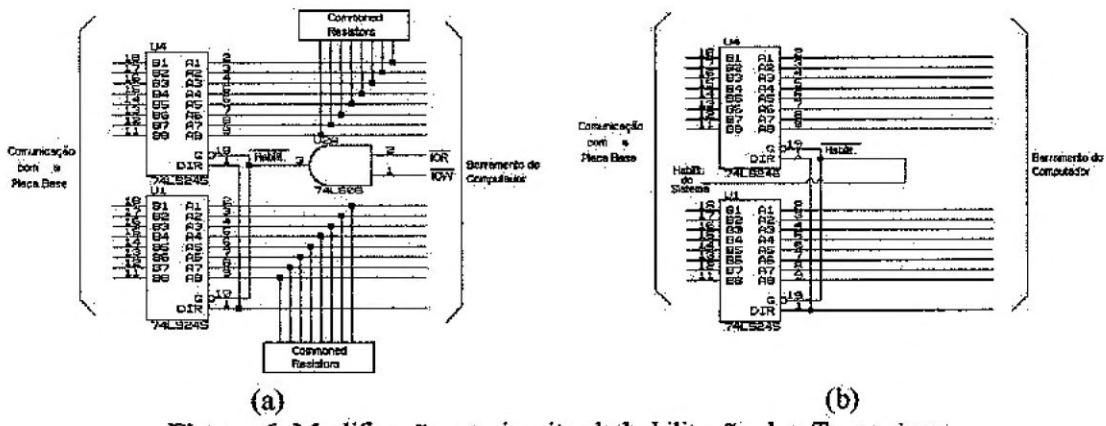

Figura 6. Modificação no circuito de habilitação dos Tranceivers. da Placa Auxiliar. Em (a), é apresentado o circuito antes das modificações; em  $(b)$ , apos.

Outra deficiência que o Sistema vinha apresentando era o alto nível de ruído e a distorção existente nos sinais de enderecamento (A0 a A14), enviados pelo computador ao Sistema. Os componentes responsáveis pelo envio destes sinais do computador de controle à Placa Base eram buffers 7407, que possuem saída em coletor aberto. Verificando-se o seu funcionamento, foi constatado que estes eram os responsáveis pela distorção dos sinais.

Para diminuir o ruído nos sinais e também eliminar a distorção, resolveu-se utilizar dispositivos que apresentavam características de histerese, como por exemplo o 74LS244. Desta forma, tendo em vista todas as modificações necessárias para o funcionamento desta placa, seu layout deverá ser totalmente refeito. Estas modificações, além de melhorarem a qualidade dos sinais, também proporcionam economia de componentes, pois os resistores necessários para polarização da saída em coletor aberto dos dispositivos 7407 anteriormente utilizados não serão mais necessários.

O novo Esquema da Placa Auxiliar é apresentado no Anexo 1, e o novo Layout é apresentado no Anexo 2.

#### 5.3. Revisão dos Circuitos da Placa Sinalizadora

A Placa de Sinalização é constituída por 96 LED's que tem por fim mostrar as principais funções do Sistema: alimentação e operação de determinada Placa Correlacionadora, presença de sinal vindo das antenas, etc.. Esta placa está ligada diretamente à Placa Base.

A Placa de Sinalização apresentou uma deficiência semelhante à que a Placa Auxiliar apresentou inicialmente. Quando não havia sinal na entrada dos buffers, a sua saída apresentava nivel lógico 1 (+5V), o que não é desejado. Aplicou-se, então, a solução utilizando-se os Commoned Resistors.

O esquema atualizado da Placa Sinalizadora consta no Anexo 3.

#### **5.4. Revisão e correção dos circuitos da Placa Base**

A Placa Base consiste em uma extensão do barramento do computador. Nela são conectadas 16 Placas Correlacionadoras, que são endereçadas de 210 até 21F (Base Flexadecimal), para não haver conflitos de Hardware. Além disso, cada Placa Correlacionadora possui um circuito de habilitação próprio, o que possibilita que o computador realize tarefas paralelas,

A Placa Base foi previamente projetada prevendo a expansão do Projeto para correlacionar urn número maior de antenas, ou seja, o Sistema.todo pode ser composto por mais de uma Placa Base Porém, para o Interfeiômetro Protótipo, apenas 1 destas placas é necessária.

A Placa Base recebe os sinais captados pelas Antenas após terem sido transmitidos da Linha de Base para a sala de controle, local onde os sinais são digitalizados e amostrados. Da Placa Base, os sinais são enviados às Placas Correlacionacloras, onde ocorre o Processo de Correlação. O resultado deste processo volta à Placa Base, donde é enviado para o PC de Controle e Armazenamento.

Durante os testes, constatou-se que a Placa Base não estava transferindodados em 16 bits para o PC, possivelmente devido ao sinal de habilitação do Sistema *(ENABLE)* estar um pouco defasado em relação a IOR, conforme é apresentado no Mexo 4. O sinal de habilitação do Sistema é usado para gerar o sinal de habilitação para leitura/escrita em 16 bits,  $I/OCS16$ .

Para contornar esta dificuldade, utilizou-se do diagrama de tempo de um barramento ISA, apresentado na Figura 7, onde é claramente visto que antes de as operações de leitura/escrita do PC serem habilitadas, é necessário que o sinal *110CS16* já possua nível lógico igual.a "0" (para o caso de funcionamento em 16 bits).

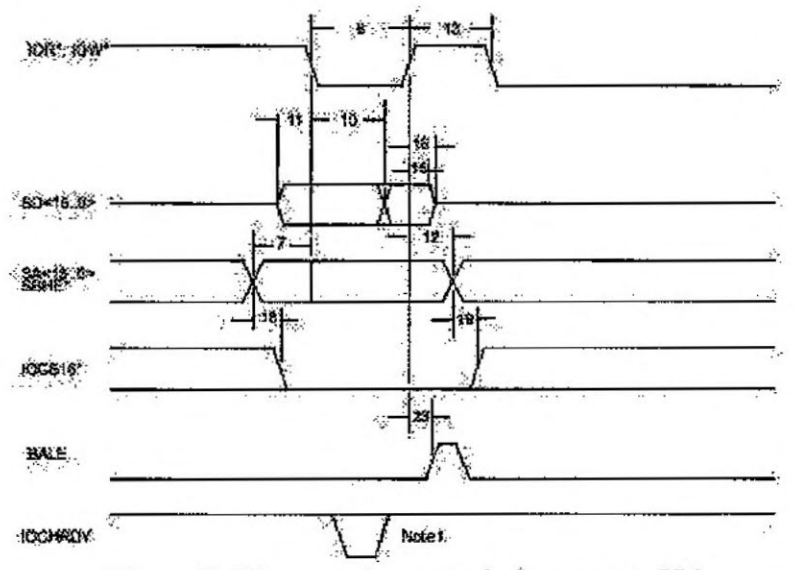

**Figura** 7. Diagrama de tempo do barramento

Inicialmente, retirou-se do circuito de habilitação os sinais de *IOR* e *WW,*  uma vez que os mesmos eram responsáveis pelo atraso descrito acima. Porém, durante a continuidade dos testes, verificou-se que o seu funcionamento ainda não era o

adequado. Desta forma, dividiu-se o circuito de habilitação em dois estágios: um responsável pela geração do sinal de  $\overline{I/OCS16}$ , e outro responsável pela geração do sinal de habilitação do Sistema. Até o momento, acredita-se que o problema tenha sido contornado, pois, conforme é melhor visualizado no Anexo 5, os sinais de *IOR*  (leitura) e de habilitação do Sistema encontram-se sincronizados.

Os esquemas antigo e atualizado do circuito de seleção de endereços da Placa Base são apresentados nos Anexos 6 e 7, respectivamente.

#### **5.5. Revisão dos circuitos da Placa Correlacionadora**

A Placa Correlacionadora é responsável pelo processo de Correlação propriamente dito. Os sinais vindos da Placa Base passam pelas linhas de atraso, onde um dos sinais sofre um atraso variável, necessário para compensar a defasagem existente devido à posição das Estruturas em relação à rádio-fente. Este processo resulta dois sinais em fase, como se tivessem sido captados simultaneamente. A partir disto, são correlacionados e armazenados em integradores de 24 bits, para serem posteriormente lidos pelo PC.

Apenas uma Placa Correlacionadora foi montada, uma vez que todas estas placas possuem circuitos similares. O que muda entre uma Placa Correlacionadora e outra é somente o seu endereço e o par de antenas do qual correlaciona os sinais.

Cada Placa Correlacionadora é composta por vários sub-circuitos, os quais são descritos a seguir.

O circuito de habilitação de uma Placa Correlacionadora é apresentado na Figura 8.

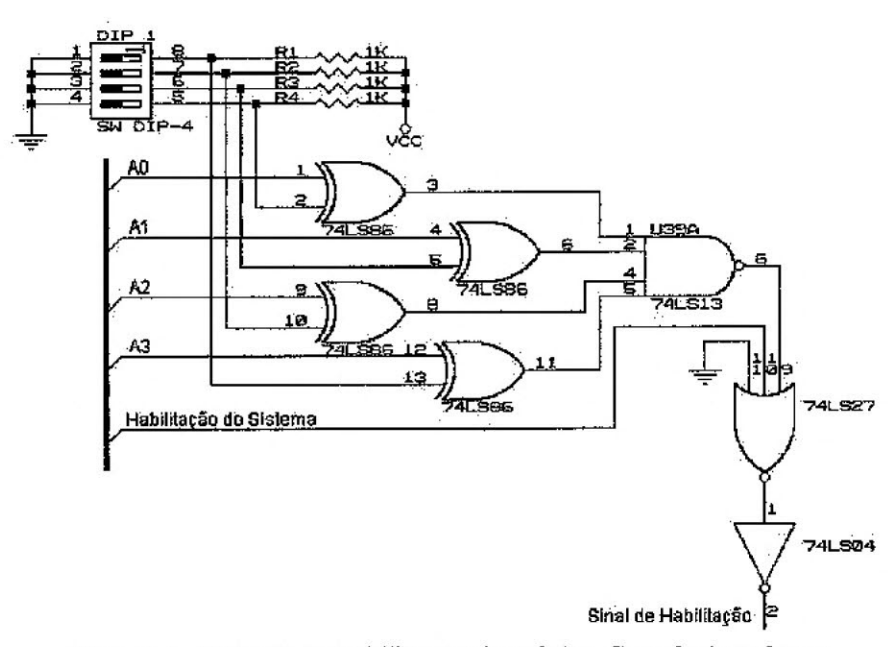

**Figura 8.** Circuito de habilitação das Placas Correlacionadoras.

Os Circuitos de Controle das Placas Correlacionadoras consistem de LATCHES, que armazenam as instruções enviadas pelo PC de controle.ao Sistema.

Os Integradores consistem em contadores binários de 4 bits, ligados em cascata, de forma a resultarem em um integrador de 24 bits para o Coeficiente de Correlação Real, e 24 bits para o Coeficiente de Correlação Imaginário. Na Figura 9 é apresentado o integrador para a parte real. O integrador para a parte imaginária é idêntico ao para a parte real, sendo que a única diferença entre eles é o sinal vindo do multiplicador.

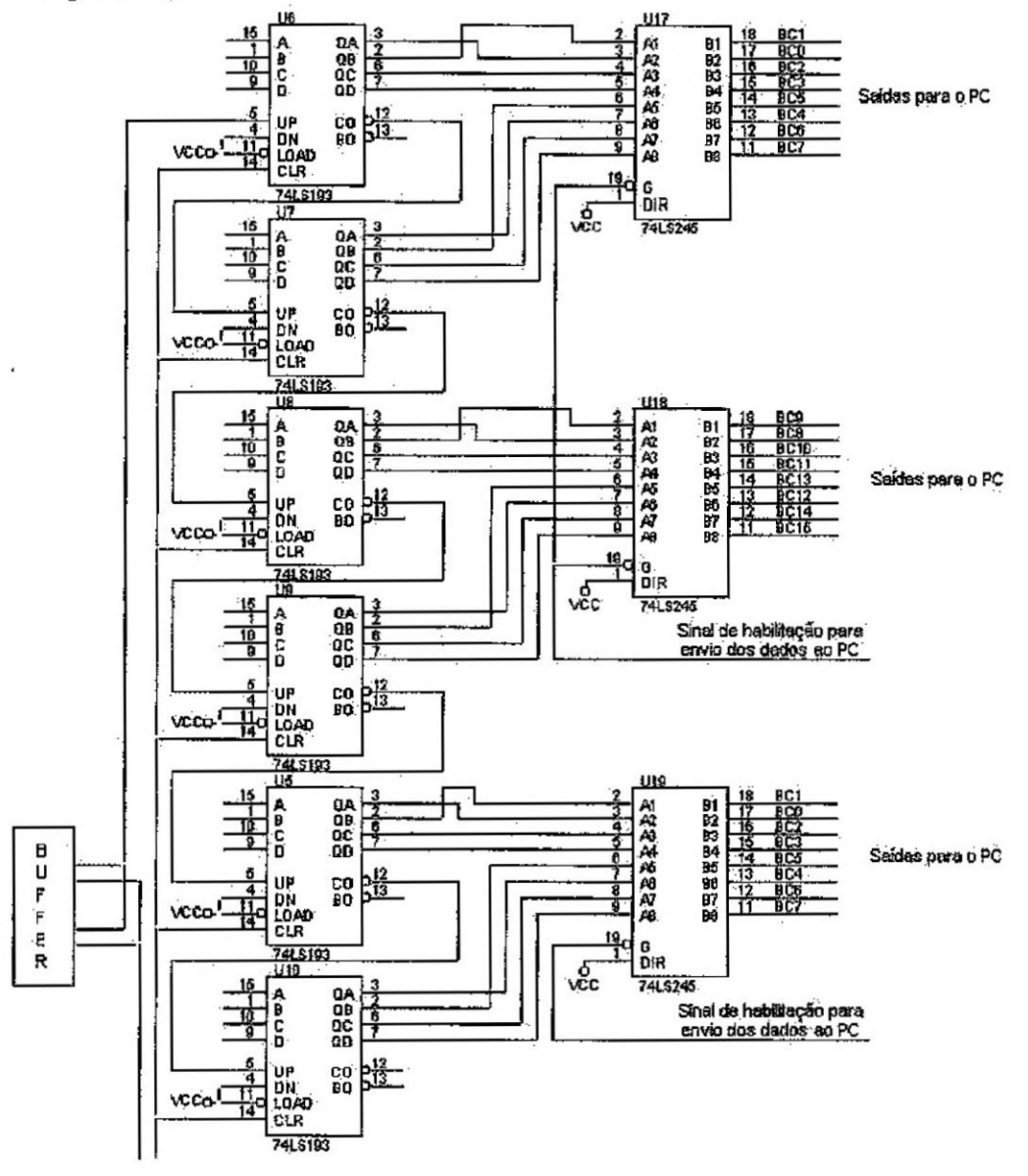

Figura 9. Circuito Integrador (Parte Real).

Após cada contagem, os contadores devem ser zerados, para que o processo seja reinicializado. Esta função é controlada pelo circuito de controle da Placa, citado anteriormente. O dispositivo responsável pelo início e término da integração é um Transceiver, que por sua vez também é controlado pelo Circuito de Controle.

Os Circuitos de Atraso foram desenvolvidos utilizando-se dispositivos chamados Registradores de Deslocamento, os quais são descritos no Desenvolvimento Teórico deste relatório. Os circuitos de atraso são apresentados na Figura 10.

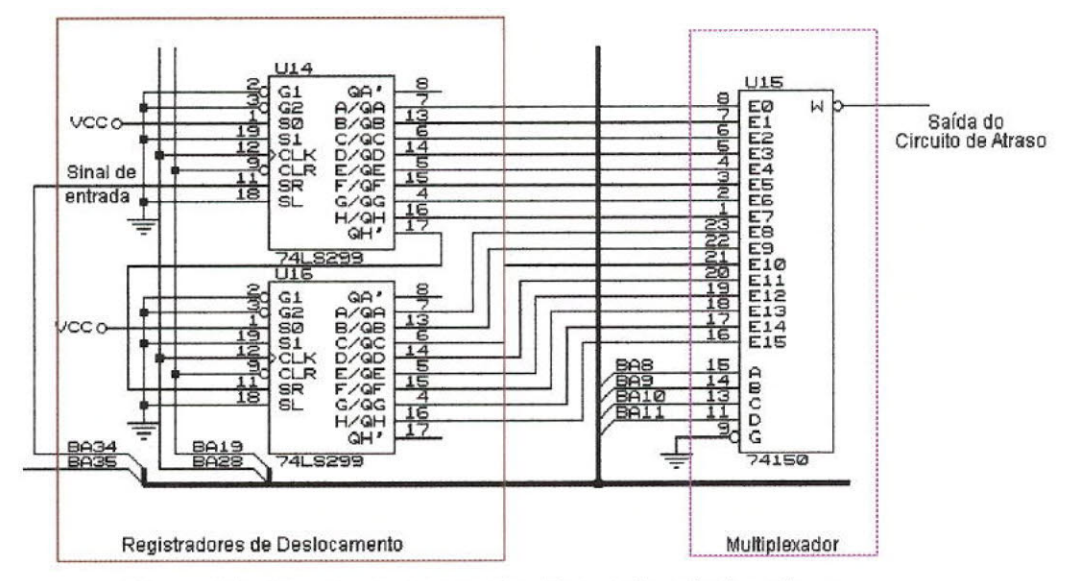

**Figura 10.** Circuito de Atraso das Placas Correlacionadoras.

Conforme o esquema da Figura 10, os registradores apenas fazem o sinal passar por todas as entradas do multiplexador, sendo que o tamanho do atraso é determinado de acordo com a entrada do multiplexador selecionada através de seu enderecamento. Esta escolha é feita pelo software do PC, que envia o código ao circuito de controle da Placa.

O esquema eletrônico de uma Placa Correlacionadora é apresentado no Anexo 8.

#### **5.6. Montagem e testes de topologias de Osciladores**

#### 5.6.1. **Multivibrador Astável**

Na tentativa de se conseguir um gerador de trem de pulsos, foi montado um multivibrador do tipo astável. A topologia montada é composta basicamente por uma porta inversora de chaveamento rápido, um resistor e um capacitor. O esquema do multivibrador é apresentado na Figura 11.

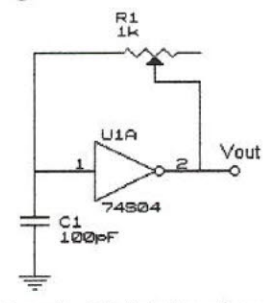

Figura 11. Esquema eletrônico do Multivibrador Astável montado na placa de Correlação Protótipo do Radiointerferômetro em construção no Observatório Espacial do Sul - OES/CRSPE/INPE - MCT, em São Maninho da Serra - RS, em Convênio com INPE - UFSM.

À medida que se tentava aumentar a freqüência, a forma de onda tinha sua amplitude diminuida e a distorção do sinal aumentava consideravelmente.

Este circuito não apresentou as caracteristicas necessárias para o projeto, mas poderá ser usado posteriormente para testes dos Integradores das Placas Correlacionadoras do sistema, onde a sua frequência de operação pode ser muito inferior aos 32MHz requeridos.

No Anexo 9 é apresentada a forma de onda resultante na salda do multivibrador astáel montado.

#### 5.6.2. Oscilador à Cristal

Conforme citado acima; o multivibrador astável não apresentou uma boa performance. Assim sendo, montou-se um oscilador utilizando-se um Cristal de Quartzo, segundo o esquema apresentado na Figura 12.

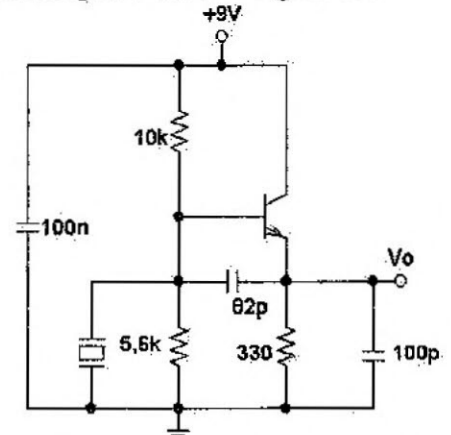

Figura 12. Esquema do Oscilador à Cristal.

O oscilador foi testado com cristais na frequência de 4MHz e de 16MHz. A forma de onda retirada do circuito oscilador para um Cristal de 16MHz é apresentada no Anexo 10.

O transistor utilizado para o desenvolvimento deste circuito foi o BF180, devido a possuir um bom desempenho na freqüência de interesse.

A realimentação necessária para a obtenção do oscilador ocorre através do capa.citor de 82pF do emissor para a base do transistor. Não é necessária nenhuma malha para inversão de fase do sinal de salda visto que o transistor opera na configuração Coletor-Comum. A freqüência é controlada pelo cristal de quartzo, e apresentou uma estabilidade bastante boa para ambas as freqüências testadas.

Para atingir-se os 32MHz necessários para o projeto, podem ser adotadas duas diferentes metodologias: a primeira e mais óbvia é substituir o cristal de 16MHz por um cristal de 32MHz; a segunda seria tentar aproveitar a 2 2harmônica do sinal de 16MHz (que corresponde a 32MHz) através de filtragem e amplificação do sinal. Porém esta última técnica necessitaria amplificadores e filtros muito elaborados, dificultando em muito o desenvolvimento do oscilada

Para obter-se a estabilidade de freqüência e tensão necessária ao Projeto, preferiu-se utilizar componentes pré-industrializados, facilmente encontrados no mercado

#### **6.7. Montagem e testes do Circuito de Digitalização**

Após serem amplificados, os sinais captados pelas Estruturas Coletoras serão enviados por meio de cabos coaxiais até a Sala de Controle, ainda no formato analógico. Para que os sinais possam ser reconhecidos pelo Sistema Digital de Correlação, é necessário que eles sejam antes digitalizados e amostrados. O circuito digitalizador é apresentado na Figura 13.

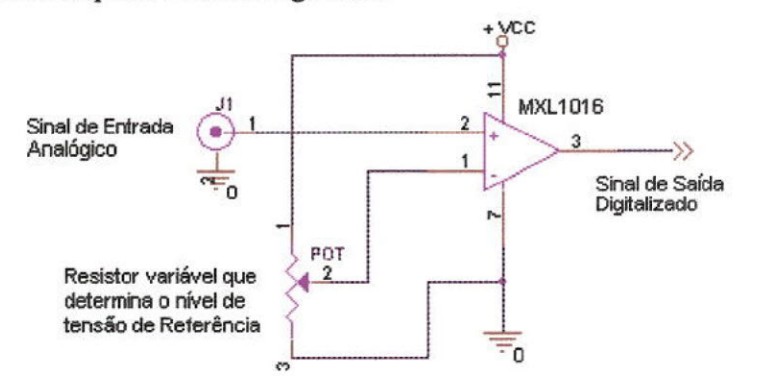

**Figura 13.** Circuito de Digitalização de 1 bit de saída.

O Circuito apresentado na Figura 13 é baseado em um amplificador operacional funcionando como comparador. A tensão que especifica o nível de referência para o comparador determinar o nível lógico de saída é obtida através de um potênciometro.

O Componente ativo utilizado foi o Comparador MXL 1016, fabricado pela MAXIM. Este dispositivo consiste em um comparador de alta velocidade, requisito necessário para a aplicação, uma vez que o sinal proveniente dos amplificadores possui freqüência em torno de 2MHz.

A forma de onda retirada do Circuito Digitalizador quando aplicada uma forma de onda senoidal de 2MHz em sua entrada é apresentada no Anexo11.

## **6. ATIVIDADES COMPLEMENTARES**

Além do desenvolvimento e testes do Sistema Digital de Correlação, o Projeto RA possui outras sub-áreas de desenvolvimento, tais como:

- > Amplificadores, Filtros e Receptores de RF;
- » Sistema de Controle dos Servo-Mecanismos;
- » Sistema de Digitalização, Amostragem e Fibras ópticas;
- > Antenas Coletoras

Tivemos a oportunidade de participar das atividades ligadas ao desenvolvimento, implementação e testes das Antenas e Estruturas Coletoras para o Raçliointerferômetro, cujas atividades serão descritas nas seções seguintes.

As Antenas coletoras do Radiointerferômetro captam sinais muito fracos (de baixíssima potência), sendo desta forma necessário que haja um bom\_ Casamento de Impedâncias entre as Antenas e a Linha de Transmissão, de forma a se obter uma máxima transferência de potência, evitando assim possível reflexão de sinais.

Cada Estrutura Coletora é formada por um conjunto de 4 antenas, arranjadas conforme demonstrado na Figura 14.

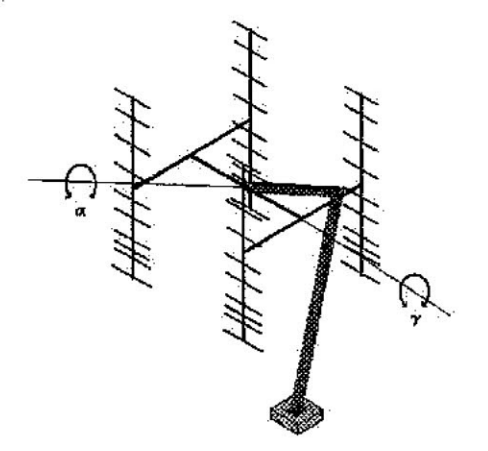

Figura 14. Ilustração mostrando a configuração de urna estrutura coletora composta por antenas do tipo Yagi do protótipo do Radiointerferômetro, em construção no Observatório Espacial do Sul - OES/CRSPE/INPE - MCT, em Convênio INPE - UFSM. A configuração acima também será utilizada com Antenas Log-Periódicas.

#### **6.1. Construção dos Baluns**

*Balun (balanced-unbalanced), conforme o próprio nome esclarece, é um* dispositivo utilizado para conectar duas linhas de transmissão, sendo uma balanceada e a outra desbalanceada

A Linha de Transmissão escolhida para o Projeto é o Cabo Coaxial de 50  $\Omega$ de Impedância Característica, por ser de fácil aquisição e apresentar bastante imunidade a ruídos. 0 cabo coaxial por natureza constitui-se em tinia linha desbalanceada, sendo necessário, portanto, um *balun* para conectá-lo à Antena.

Existem várias formas de se implementar *baluns;* a escolhida para o projeto possui topologia conforme demonstrado pela Figura 15:

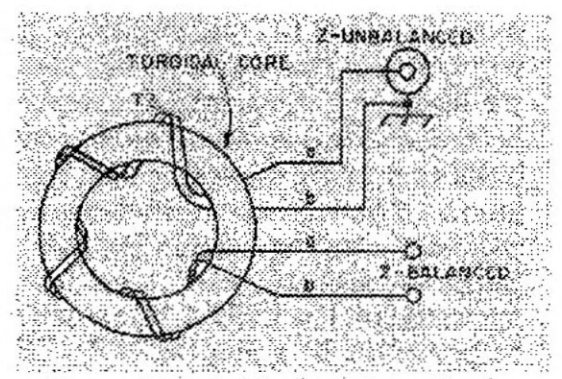

**Figura 15.** Modelo do balun utilizado.

A partir desta topologia, montou-se os *baluns* utilizando-se núcleos de ferrite e fios de cobre esmaltados. O número de voltas utilizado foi 7 voltas.

Para proteger os *beduns* contra intempéries foi utilizado cano de PVC, de acordo com a Ilustração apresentada na Figura 16.

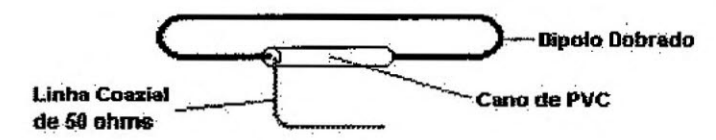

**Figura 16.** Proteção dos *baluns* contra intempéries, utilizando cano PVC.

Por questões de simplicidade apenas o elemento ativo de uma antena (dipolo dobrado) foi representado.

#### **6.2. Determinação das Impedâncias de cada uma das Antenas**

Para que o teste fosse o mais realista possível, foi construída uma estrutura em forma de *H* (semelhante a da Figura 14), para que a impedância de cada antena fosse determinada com a presença das outras três antenas, que corresponde a uma situação próxima da real de operação. Este *H* foi instalado ao ar livre, devido a possuir grandes dimensões e também para que as paredes, piso e teto da sala utilizada para os testes não interferissem nos resultados. A Figura 17 apresenta o *H* montado para a realização dos testes de medição e casamento de impedâncias.

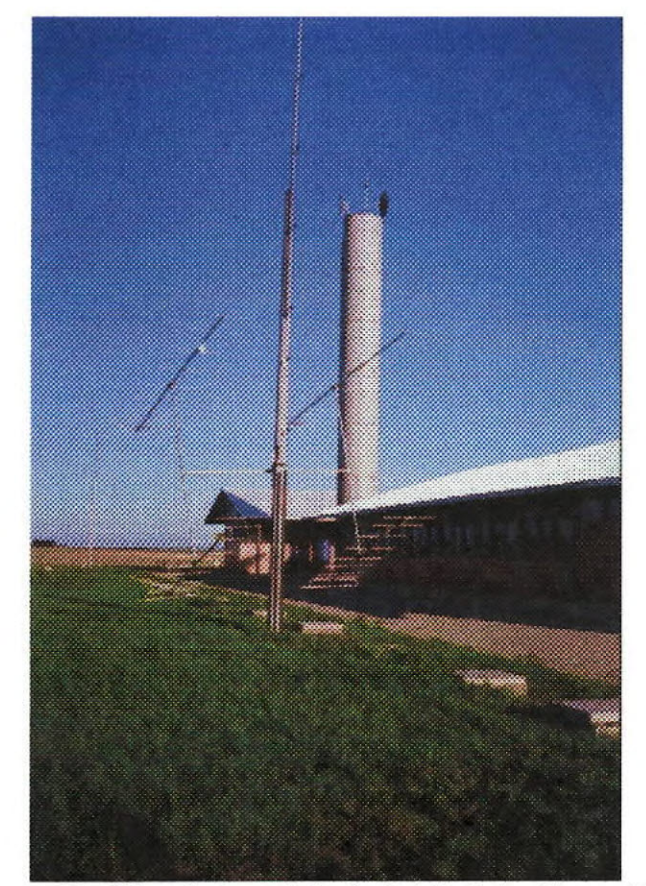

**Figura 17.** *H* instalado ao lado do Prédio 2 do Observatório Espacial do Sul — OES/CRSPE/INPE — UFSM, para testes e casamento de impedância entre as Antenas.

As medições da impedância de cada Antena foram inicialmente efetuadas utilizando-se um cabo coaxial de  $50\Omega$ , com comprimento de 12,96m, que foi conectado a um outro cabo semelhante, porém de comprimento igual a 2,98m, correspondente a 2,29 $\lambda$  (para o presente caso,  $\lambda \approx 1,31$ m, que corresponde ao comprimento de onda para a freqüência de 151,5M14z para a Linha de Transmissão utilizada). Porém, com o decorrer dos testes, verificou-se que estes cabos eram longos e apresentavam perdas que diminuíam a precisão das medidas. Desta forma, passou-se a deslocar o instrumento de medição, *network analyser,* para junto do *H,* de forma a ser possível utilizar cabos de comprimento menor, reduzindo as perdas e aumentando a precisão das medidas.

O painel do equipamento possui graduações em forma de Carta de Srnith, de forma a ser possível ler diretamente uma impedância da forma  $R_i \pm jX_i$ , equivalente à impedância da Antena mais o deslocamento de fase introduzido devido ao comprimento do cabo não ser exatamente um múltiplo inteiro de À.

Desta forma, para que fosse determinada a impedância específica da antena, usou-se um procedimento com o auxílio da Carta de Smith, conforme descrito a seguir.

- 1. Marca-se o ponto na Carta equivalente à impedância do conjunto Antena + Cabos:
- 2. Traça-se um círculo de ROE (Relação de Onda Estacionária) constante, passando pelo ponto marcado.
- 3. Anda-se sobre este círculo um ângulo equivalente ao comprimento do cabo, no sentido em direção à carga;
- 4. Acha-se o novo valor de Impedância, equivalente ao valor da impedância da Antena somente.

As Cartas de Smith utilizadas para este procedimento foram recentemente substituídas por um algoritmo implementado pelo Eng, Rubens João Andermann, com o aux.ílio de uma Planilha Excel, a qual permite fazer esta compensação automaticamente via *Software.* 

Outro fator importante a ser descrito foi a variação da impedância das Antenas devido à posição do cabo em relação ao elemento ativo (dipolo dobrado). Durante as medições de impedância das antenas, não se tomou o cuidado de fixar os cabos de forma que estes não se movimentassem. Assim, quando o posicionamento das Antenas era variado, a posição do cabo em relação ao dipolo também se modificava, de forma a alterar a impedância da antena

Por isto, foi decidido que as medições e testes continuarão somente após os novos cabes serem construídos e fixados para não interferirem nos resultados.

#### **6.3. Casamento de impedãncias e Testes de Recepção de Sinais**

Para fazer o casamento de impedâncias das Antenas com a linha de transmissão, inicialmente pensou-se em utilizar-se transformadores de  $\lambda/4$ , devido a serem de fácil construção, bastando saber-se a impedância característica do cabo e a sua característica de velocidade *de* propagação. Porém, esta técnica não foi utilizada devido a dois motivos: necessidade de cabos com Impedâncias Características nem sempre encontradas no comércio, e a dificuldade de se eliminar as componentes • imaginárias das antenas através desta técnica.

Desta forma, decidiu-se utilizar a técnica dos *Estubes. Os Estubes* são tôcos de linha, conectados conforme a Figura 18, de maneira a eliminar as componentes imaginárias da admitância da carga, além de casar sua parte real com a admitância característica da linha

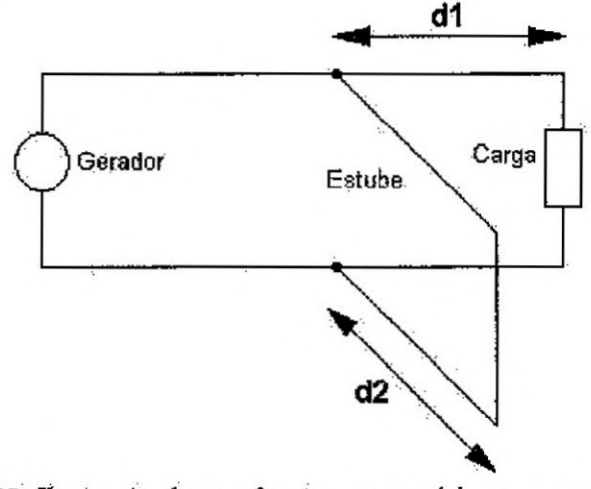

**Figura 18.** Ilustração dos parâmetros necessários para o casamento de admitâncias utilizando estube simples. Neste caso, o estube utilizado é o estube em curto-circuito.

Considerando-se inicialmente uma carga com admitância  $Y_L + jB_L$ . Em um ponto situado a uma distância *di* da carga, andando-se pela linha de transmissão em direção ao gerador, a admitância tem como valor  $Y_0 + iB_1$ , onde  $Y_0$  é a admitância característica da linha, de forma que a parte real da carga já está casada com a linha de transmissão.

Em seguida, deve-se determinar o comprimento  $d_2$  do estube, de forma a possuir uma adrnitância igual a *-1131* para anular a componente imaginária O sinal da admitância é determinado por o estube estar com á extremidade em aberto (funcionando como capacitar) ou em curto-circuito (fiincionando **01110.** indutor).

O procedimento para determinar os valores de  $d_1$  e  $d_2$  com o auxílio da Carta de Smith é conforme a seguir.

- 1. Marca-se o ponto equivalente à irnpedância do conjunto;
- 2. Refletindo-se este ponto simetricamente em relação ao centro da carta, acha-se a adrnitância do conjunto;
- 3. Traça-se uni círculo de ROE constante, passando por este ultimo ponto. Sobre este circulo, anda-se no sentido em direção ao gerador, até encontrar-se o círculo de condutância igual a 1.
- 4. Mede-se o deslocamento angular equivalente entre os dois últimos pontos, obtendo-se um valor múltiplo de  $\lambda$ , sendo este comprimento igual a  $d_1$ .
- 5. Traça-se unia reta do centro até o último ponto, e verifica-se o deslocamento angular deste ponto até o ponto de admitância infinita (para o caso do estube em curto-circuito), obtendo-se um valor múltiplo de sendo este comprimento igual a  $d_2$ ;

Após o casamento de cada uma das antenas com a linha de transmissão de  $50\Omega$ , decidiu-se ligar as 4 antenas em paralelo, para então ser feita a medição da impedância do conjunto. O valor obtido foi:

$$
Z_{\text{Comianto}} = 0.25 + j0.30 \qquad \text{(Normalizado para } 50\Omega\text{)}
$$

A partir deste valor obtido, a. determinação dos parâmetros do estube foi efetuada, resultando nos valores abaixo:

$$
d_1 = 115,02cm
$$
  

$$
d_2 = 11,53cm
$$

Para implementar este estube, conectou-se um tôco de linha a uma distância. equivalente a *d/* do conector da estrutura coletora. O comprimento *d2* foi conseguido por meio da tentativa e erro, de forma que após o casamento, a impedância resultante foi:

$$
Z_{resultante} \cong 0.9
$$
 (Impedância Normalizada para 50 $\Omega$ ).  

$$
Z_{resultante} = 45\Omega
$$

A seguir, com o auxílio de outra antena e de um gerador de **RF,** ajustado para operar em 151,5MHz e com sinal de saída de 9,6dBm, irradiou-se sinal na direção do conjunto, situado a uma distância de aproximadamente 30m, para que com o auxílio de um *Spectrum Analyser* fosse possível verificar o nível de potência captado pela Estrutura. Constatou-se, durante a experiência, que a Estrutura não estava captando sinal de potência suficiente para ser reconhecido pelo *Spectrum Analyser.* 

Para confirmar se o problema estava na interconexão, todas as Antenas foram testadas individualmente. Como resultado, percebeu-se que todas as 4 captaram um nível de sinal semelhante, aproximadamente -17,4dBm.

Assim, concluiu-se que o problema estava na interconexão utilizada.

Outra forma encontrada para a interconexão das Antenas é conectar primeiro duas a duas, para depois conectar os dois cabos resultantes, conforme apresentado na Figura 19:

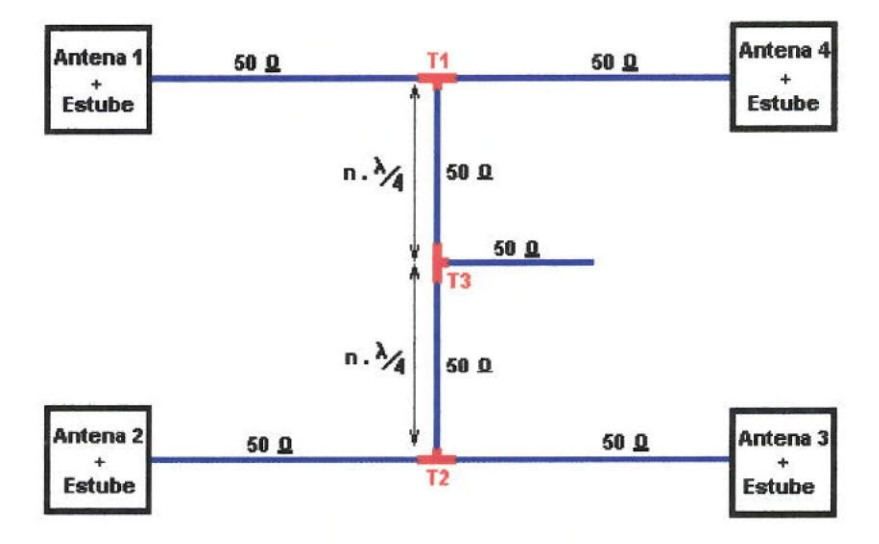

**n número ímpar Figura 19.** Esquema de interconexão entre as 4 Antenas Yagi de uma Estrutura

A Figura 19 mostra que as Antenas são inicialmente casadas em impedância com a linha de transmissão coaxial de 50 $\Omega$ , através da técnica dos Estubes Simples, já descrita anteriormente. Em seguida, as linhas de transmissão de duas antenas são unidas através de conectores em forma de *T* (conectores *Ti e T2),* o que resulta em suas saídas uma impedância igual a  $25\Omega$ . Para conectar estas duas impedâncias resultantes será utilizado o mesmo cabo coaxial de  $50\Omega$ , porém de comprimento específico equivalente a um número ímpar de  $\lambda/4$ , de forma que esta linha de transmissão funcione como um transformador de X14. Como resultado, as impedâncias em cada entrada do conector *T3* serão de:

$$
Z_i = \frac{Z_o^2}{Z_L}
$$

$$
Z_i = 100\Omega
$$

Combinando-se as duas impedâncias de 1002, resultantes dos dois pares combinados, obtém-se na saída do conector  $T3$  uma impedância igual a 50 $\Omega$ , o que faz com que a Estrutura toda esteja casada em impedância com a linha de 'transmissão que leva o sinal até os Amplificadores de Antena.

## **7. EQUIPAMENTOS UTILIZADOS**

Todos os equipamentos utilizados pertencem ao Laboratório de Eletrônica e Rádio-Freqüência (LERF) do LACESM/Projeto RA, utilizado em Convênio 1NPE - UFSM, pelos técnicos e estagiários do CRSPE/INPE.

- Digital Oscilloscope 2430A Tektronix;
- Counter Timer Osciiloscope 11302A Tektronix;
- 4275A Multi-Frequency LCR Meter Hewlett Packard;
- Network Analyser 8754A- Hewlett Pacicard;
- Spectrum Analyser 2754 Tektronix;
- 3456A Digital Voltmeter Hewlett Packard;

## **8. APRESENTAÇÃO DE TRABALHOS E PARTICIPAÇÃO EM CONGRESSOS**

• VII JORNADA ACADÊMICA INTEGRADA

Título: **SISTEMA DIGITAL PARA CORRELAÇÃO DE RADIO SINAIS.**  Data: 10 e 11 de novembro de 1999. Autores:

Marcos Vinicio Thomas Heckler, Rubens J. Andermann; Cristiana Btneker, Norberto U. V. Oliveira, Daniel **B.** Pretto, Sérgio S. Rodrigues, Nelson Jorge Schuch.

**a** VII JORNADA ACADÊMICA INTEGRADA

## Titulo: **PROJETO DE UM FILTRO PARA RADIOFREQÜÊNCIA EM 2MHZ..**

**Data:** 10 e 11 de novembro de 1999. Autores:

> Djeisson H. Thomas, Rubens J. Andermann, Marcos Vinício Thomas Heckler, Luis C. B. Linares, Norberto U. V. Oliveira, Sérgio S. Rodrigues, Nelson Jorge Schuch.

No Anexo 12 são apresentados os certificados referentes a participação nestes congressos.

## **10. CONCLUSÃO**

Com este relatório, acreditamos que descrevemos o que foi e está sendo desenvolvido a respeito do Sistema Digital de Correlação, em desenvolvimento junto ao Projeto RA, Convênio: INPE - UFSM, no LACESM/UFSM e OES/CRSPE/INPE — MCT, em São Martinho da Serra - RS-

Conclui-se que:

#### **10.1. Do Sistema Digital de Correlação**

Das quatro placas constituintes do Sistema: Placa Auxiliar, Placa Sinalizadora, Placa Base e Placa Correlacionadora, as duas primeiras estão apresentando funcionamento adequado. Por enquanto, somente forain testadas placas protótipos, visto ser necessário alterar o seu *layout* para que as mudanças comentadas anteriormente neste relatório possam ser executadas.

Os problemas devido a atrase de sinais na Placa Base foram resolvidos. Além disto, o nível de ruído e a distorção dos sinais vindos da Placa Auxiliar foram reduzidos pela troca dos componentes *(buffers),* conforme descrito no decorrer do relatório.

Os circuitos osciladores testados não apresentaram resultados compatíveis com as especificações necessárias ao Projeto. Tendo em vista a dificuldade de montagem deste tipo de circuito e a necessidade de se estudar formas de blindagem para o mesmo, além de haver *Vaias* topologias disponíveis no comércio, optou-se como alternativa utilizar circuitos osciladores pré-industrializados.

O cronograrna de atividades previa o projeto do Bastidor óptico, que converteria o sinal digital da forma luminosa para elétrica. Porém, este circuito não foi implementado devido à equipe executora do Projeto Radioastronomia julgar que, na atual configuração do Interferômetro Protótipo, as distâncias envolvidas não são problemáticas para a freqüência de 2MHz que será transmitida da saída do Receptor de RF para o Circuito Digitalizador, na Sala de Controle Portanto, ao invés de Fibra Óptica, serão utilizados cabos coaxiais de 50 $\Omega$ .

#### **102. Das Estruturas Coletoras (Conjunto de Antenas)**

As medidas das Impedâncias individuais das Antenas proporcionaram aos alunos bolsistas/estagiários deste grupo de pesquisa um grande desenvolvimento na área de linhas de transmissão de altas freqüências e antenas, uma vez que vários conceitos destas áreas foram necessários para se efetuar boas medidas.

A técnica do *Estube Simples* foi a escolhida por ser de muito Mais fácil implementação do que a do casador de A/4, além de possibilitar a eliminação de componentes imaginárias da impedância das Antenas.

Apesar dos resultados obtidos até o momento, serão necessárias novas medidas quando as antenas forem instaladas na Linha de Base do Radiointerferômetro, o qual representa o local de reais condições de operação. Entretanto, a equipe acredita. que a técnica a ser utilizada será a mesma para todas as Estruturas, apenas os parâmetros dos *Estubes* (d1 e d2, conforme seção 6.3) sofrerão alterações.

Sob o ponto de vista teórico, o esquema de interconexão das Antenas apresentado na Figura 19 parece ser uma boa solução. Os testes práticos, que serão iniciados nas próximas semanas, poderão provar se o Esquema realmente atende as especificações do Projeto\_

#### **10.3., Do Desenvolvimento Pessoal**

Os trabalhos de testes e estudos proporcionaram certamente um aumento no uivei de conhecimento técnico. Além disso, o trabalho em equipe proporcionou várias oportunidades de discussões para troca de idéias e o desenvolvimento de boas relações humanas entre todos os membros da equipe do Projeto Radioastronomia

As dificuldades apresentadas no desenvolvimento do Projeto proporcionaram uma grande experiência prática de bancada e de montagem de circuitos, além de possibilitar o aprendizado de softwares utilizados no projeto de circuitos e desenvolvimento de placas de circuito impresso (PCI's). Muitas habilidades foram desenvolvidas tanto em uivei teórico como prático, ressaltando-se a necessidade do desenvolvimento de conduta própria e auto didatismo.

Bastante ênfase foi dada ao teste das Estruturas Coletoras do Radiointerferômetro Protótipo devido ao nosso interesse em um futuro Programa de Pós-graduação na área de Antenas e Dispositivos de Alta Freqüência

#### **10.4. Das Viagens e Visitas de Estudos**

Fizeram parte das atividades deste Semestre visitas a Centros de Pesquisas e Universidades Estas visitas tiveram fundamental importância para a nossa formação, pois elas proporcionaram a interação com pesquisadores de outras instituições, além de ressaltar ainda mais a necessidade da continuidade dos estudos após a graduação, através do ingresso em Programas de Mestrado e Doutorado.

Visitamos a Sede do INPE, em São José dos Campos, onde tivemos a oportunidade de conversar com professores e alunos de pós-graduação da área de Mecânica Espacial e Controle. Visitamos o Laboratório de Integração e Testes - LIT/INPE, onde percebemos como o trabalho com satélites e seus circuitos é delicado.

Na visita feita ao Instituto Tecnológico de Aeronáutica - ITA/CTA, em São José dos Campos, e à UNICAMP, em Campinas, tivemos a oportunidade de conhecer professores e alunos de Mestrado e Doutorado, trabalhando nas áreas de Controle e Telecomunicações.

Tivemos a oportunidade de conhecer Laboratórios de Ensino e Pesquisas do Centro de Estudos em Telecomunicações da Pontificia Universidade Católica - CETUC/PUC-RJ, no Rio de Janeiro. Os grupos de pesquisa existentes neste Centro são: Antenas, Propagação, Sistemas de Comunicação, Microondas e Sistemas Opticos, Optoeletrônica e Instrumentação.

#### **10.5 Da Participação na UNISPACE 111— Viena - Áustria**

O *Space Generation Forum* foi um evento realizado paralelamente a *Third United Nations Conference on the Exploration and Peaceful Uses of Outer Space — UNISPACE III.* Um dos principais objetivos do Fónan foi o de proporcionar a oportunidade a jovens profissionais e estudantes na área espacial de expor e debater idéias sobre o futuro das atividades espaciais. Este evento ocorreu no período de l9 .a 30 de Julho de 1999, em Viena, Áustria

Para a participação oficial no *Space Generation Forum,* a Agência Espacial Brasileira AEB, juntamente com o Instituto Nacional de Pesquisas Espaciais - INPE, executaram um processo de seleção, o qual principiou com a indicação de nomes de jovens acadêmicos com idade entre 20 e 35 anos, que tinha como principais critérios seus currículos, domínio de línguas estrangeiras, principalmente o Alemão e o grau de responsabilidade. Os nomes foram enviados através do Instituto Nacional de Pesquisas Espaciais - INPE para a Agência Espacial Brasileira - AEB, para serem repassados para o Ministério de Relações Exteriores, Divisão do Mar, da Antártida e do Espaço. Felizmente, dois estagiários do Centro Regional Sul de Pesquisas Espaciais - CRSPE/INPE - MCT, foram oficialmente selecionados, fazendo, portanto, parte da Delegação Brasileira para a *UNISPACE III:* Leandro von Mühlen, Acadêmico de Engenharia Química é Responsável pelo Programa de Monitoramento do Ozônio Atmosférico do OES/CRSPE/INPE - MCT, e Marcos Vinicio Thomas Heckler, Acadêmico de Engenharia Elétrica, Responsável em nível discente pelo Laboratório de Eletrônica e Rádio-Freqüências do Projeto Radioastronotnia, Convênio: INPE - UFSM.

Com toda a certeza pode-se afirmar que a *Third United Nations Conference on me Expiaration and Peaceful Uses of Outer Space - UNISPACE III — Space Géneration Forurn* foi uma experiência sem paralelo, atingindo integralmente os seus objetivos, modificando nossa forma de pensar. As atividades do *Space Generation Fortim* proporcionaram várias oportunidades para expressarmos nossas idéias, dar sugestões e opiniões. No entanto, é muito gratificante sabermos que algumas das idéias e sugestões apresentadas por nós, Brasileiros, contribuíram para que o *Space Çeneratton Foi um* tenha sido um grande sucesso, já que as recomendações do Forum apresentadas foram privilegiadamente anexadas pelo Plenário da *UNISPACE III* ao Relatório do Comitê 1 (Cl .L11) e o Documento Cl L14 foi anexado ao relatório do Presidente do Comitê CI. Em especial agrada-nos bastante o fato de que o Plenário do Comitê I entendeu a importância e a relevância do trabalho representado pelos jovens das delegações dos países que participaram do SOF. Foi definido, dentro do espírito de consenso das Nações Unidas, de que todo o trabalho produzido pelo SGF fosse sintetizado no documento C1L11 e publicado na íntegra, com um status privilegiado como um Anexo do Relatório do Comitê I no mesmo volume, corpo fisico da publicação da Declaração de Viena - 1999.

No Anexo 13 é apresentada uma Cópia do Certificado de participação da *Third United Nations Conference on the Exploration and Peaceful Uses of Outer Space - Spate Generation Fórum.* em. Viena, Austria.

# **11. REFERÊNCIAS BIBLIOGRÁFICAS**

- HAYKIN, S., *An Introduction to Analog and Digital Communications.* Ed, John Wiley & Sons, Ine.
- TOCCI, J., *Sistemas Digitais Princípios e Aplicações.* Ed. Prentice-Hall do Brasil. Rio de Janeiro, 1994.
- BRITTO, A. A. S., *Manual do Programador*. Ed. Érica.
- BOYLESTAD, R. NASI1ELSKY, L., *Dispositivos Eletrônicos e Teoria dos Circuitos.* Ed. Prentice-Hall do Brasil. Rio de Janeiro, 1986.
- *The ARRL Handbook for Radio Amateurs, 69<sup>th</sup> Edition.* Publicado pela American Radio Relay League. Newington, 1991.
- *The ARRL Antenna Book, 14<sup>th</sup> Edition*, Publicado pela American Radio Relay League. Newington, 1984.
- KRAUS, J. D., *Antennas, 2Edition.* McGraw-Hill, 1988.
- CURSO DE ELETRÔNICA DIGITAL MANUAL LINHA TIL Instituto Universal Brasileiro, SID Microeletrônica.
- OPERATING AND SERVICE MANUAL:
	- Digital Oscilloscope 2430A Tektronix;
	- Counter Timer OscilIoscope 11302A Tektronix;
	- 4275A Multi-Frequency LCR. Meter Hewlett Packard;
	- 3456A Digital Voltmeter Hewlett Packard;
- MOTOROLA FAST AND LS TTL DATA Motorola

# 12. ANEXOS

Anexo I Esquema Eletrônico da Placa Auxiliar

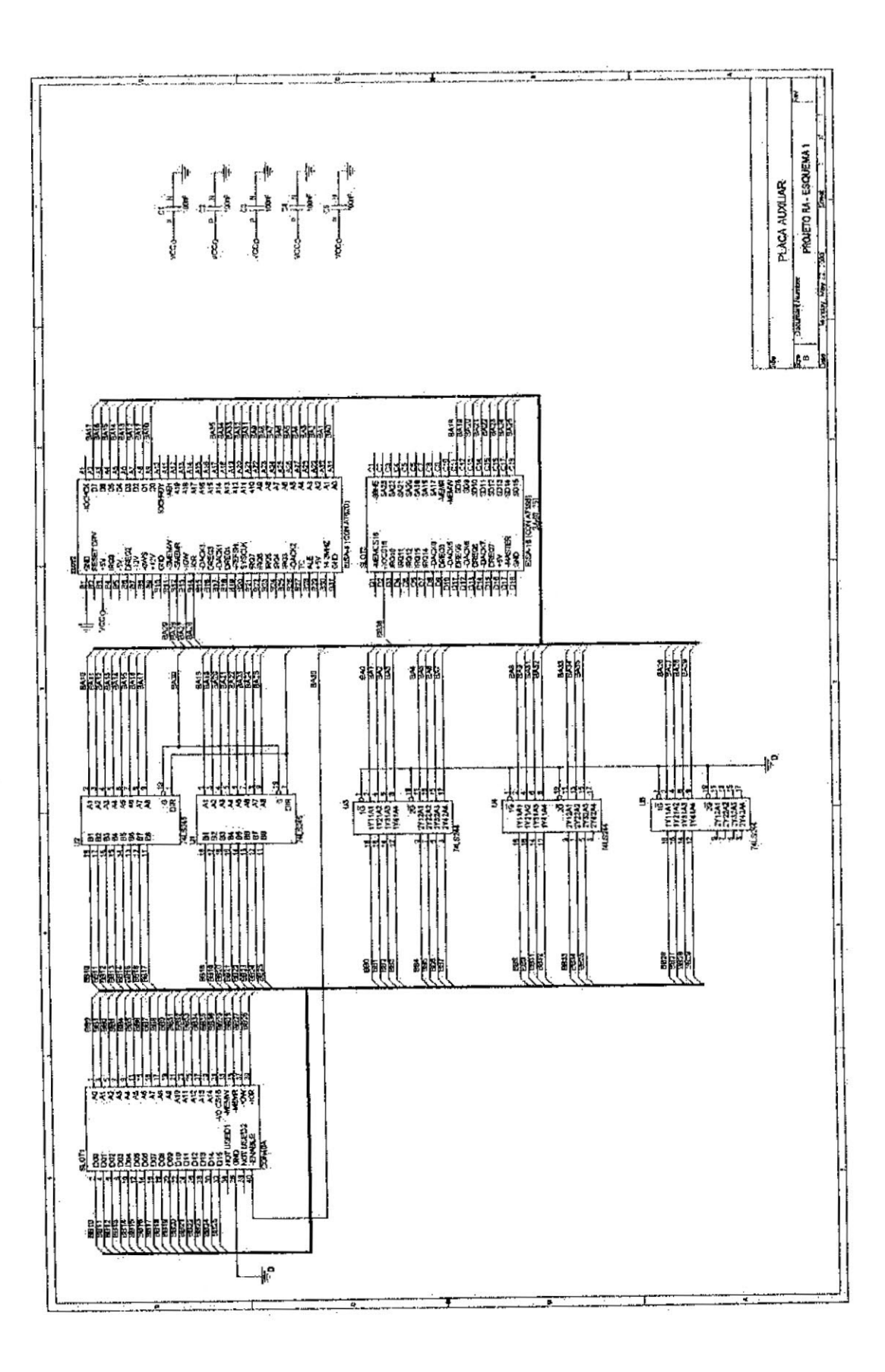

Anexo 2 Layout modificado da Placa Auxiliar

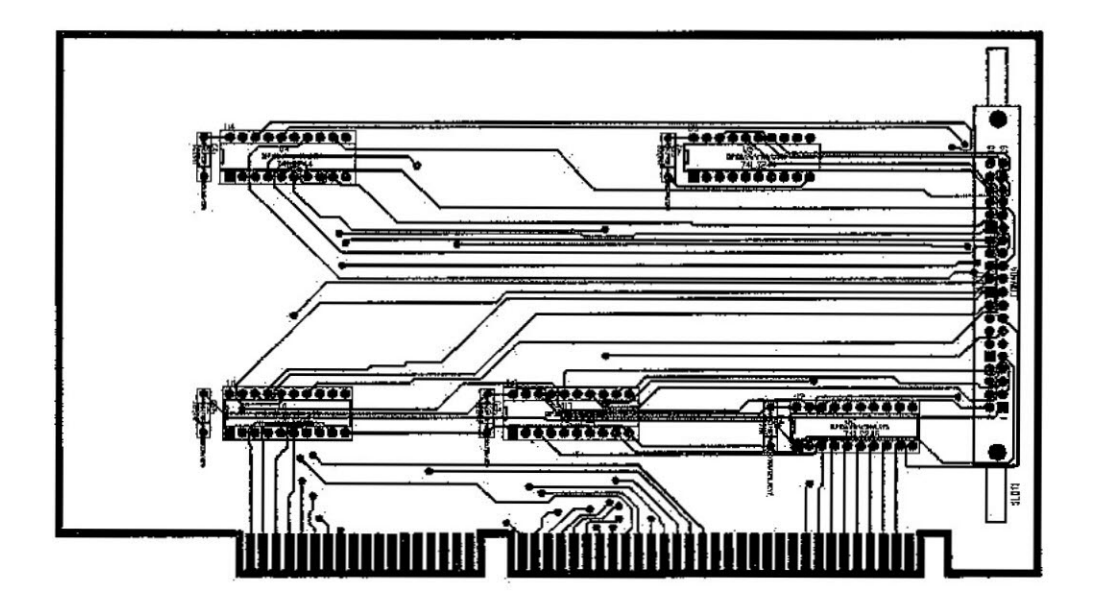

Máscara top

Máscara bottom

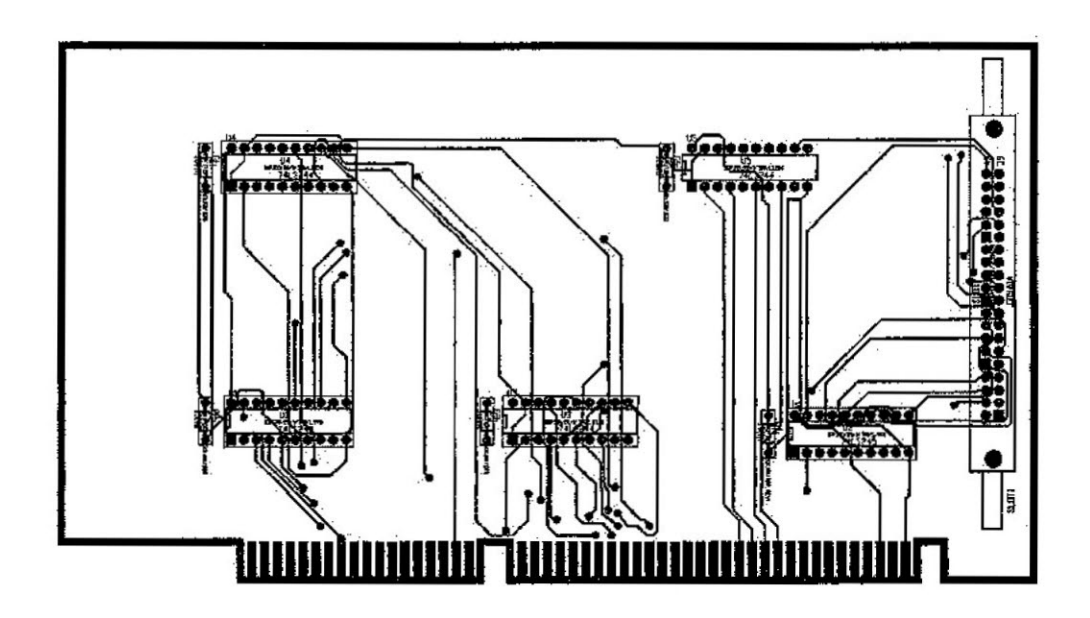

Anexo 3 Esquema atualizado da Placa de Sinalização

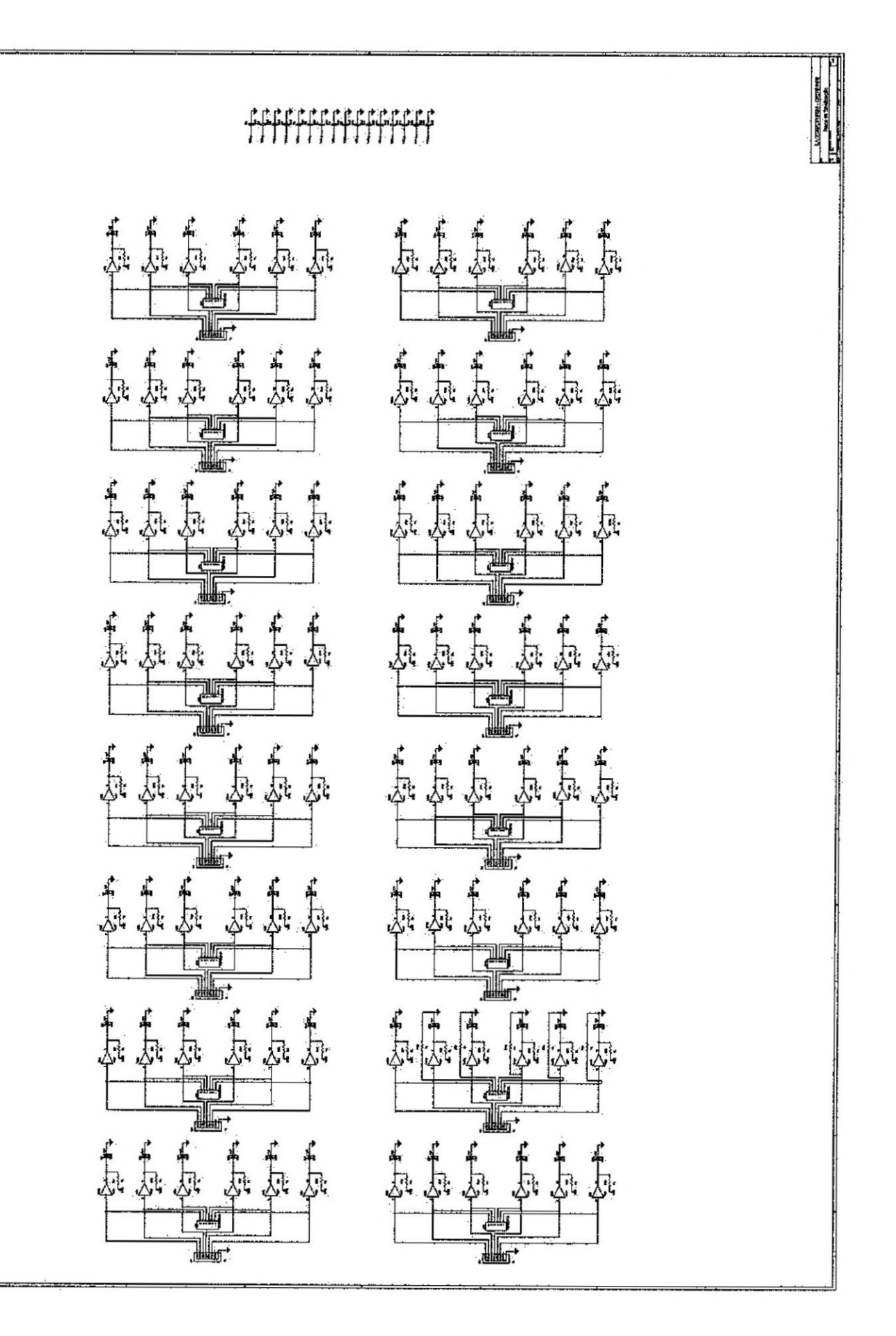

**MANNE** 

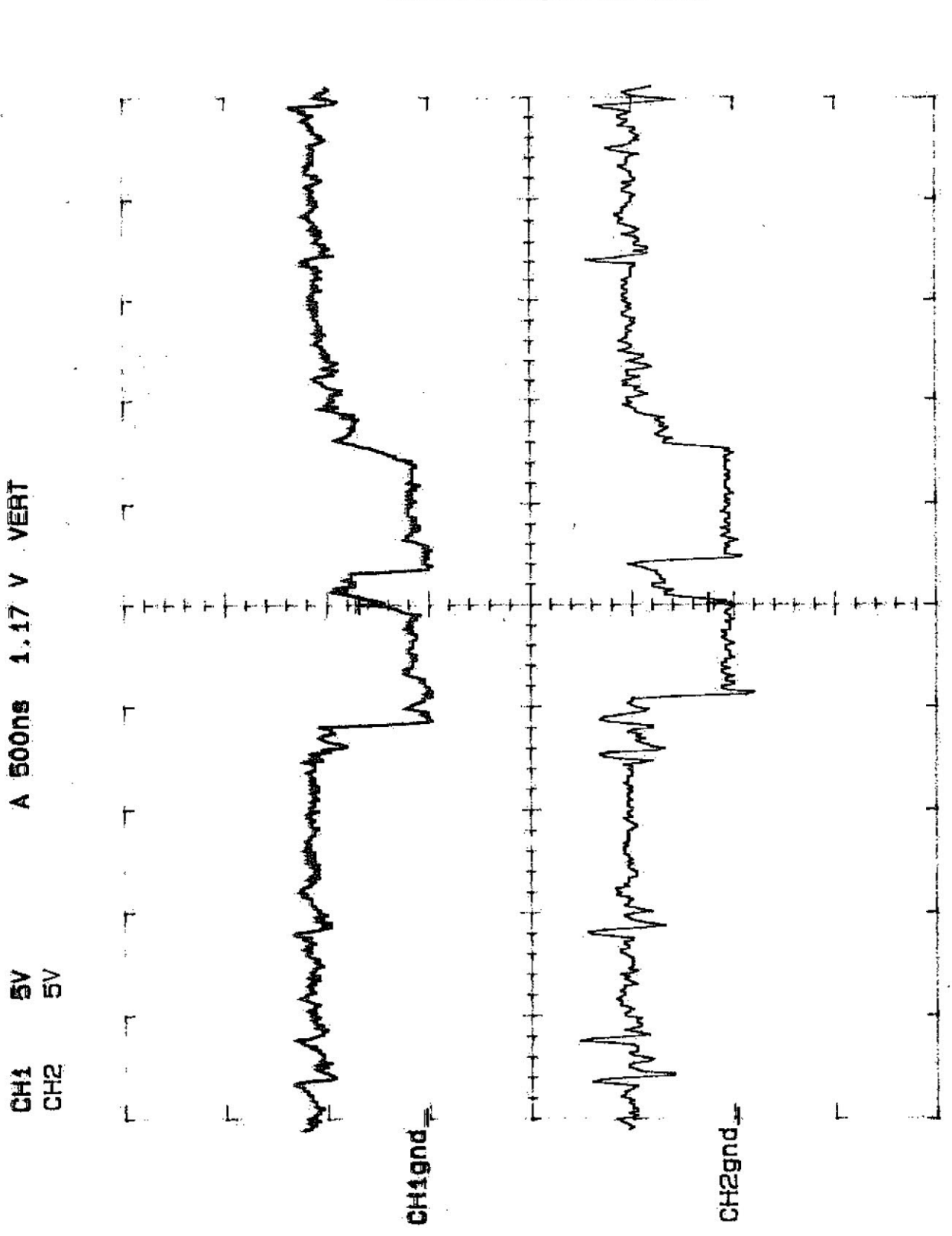

Anexo 4 Sinal de habilitação do Sistema ENABLE (Ch2) um pouco defasado em relação a IOR (Ch1).

Anexo 5 Sinal de habilitação do Sistema ENABLE (Ch2) em sincronismo com IOR (Ch1), após as modificações nos circuitos de endereçamento.

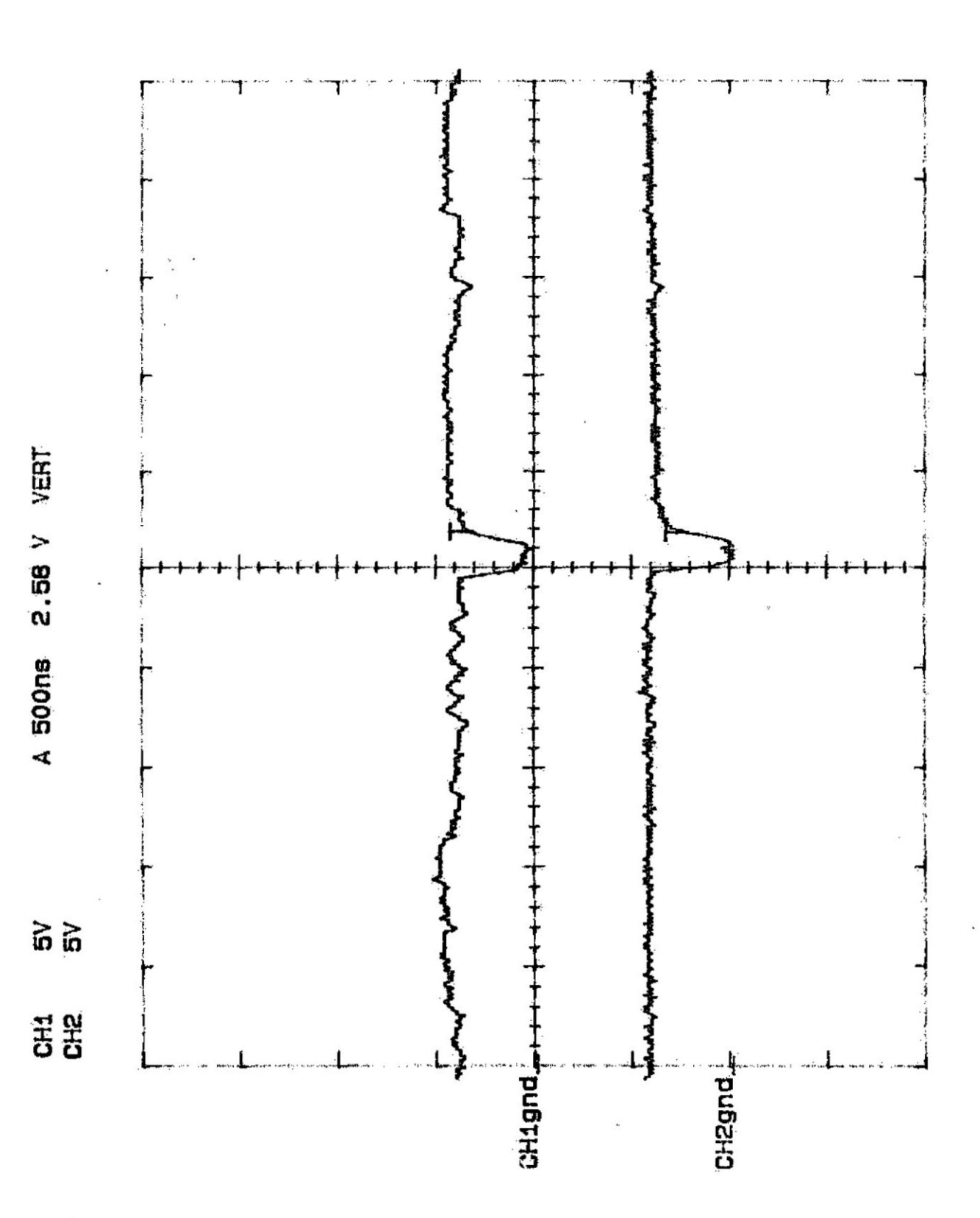

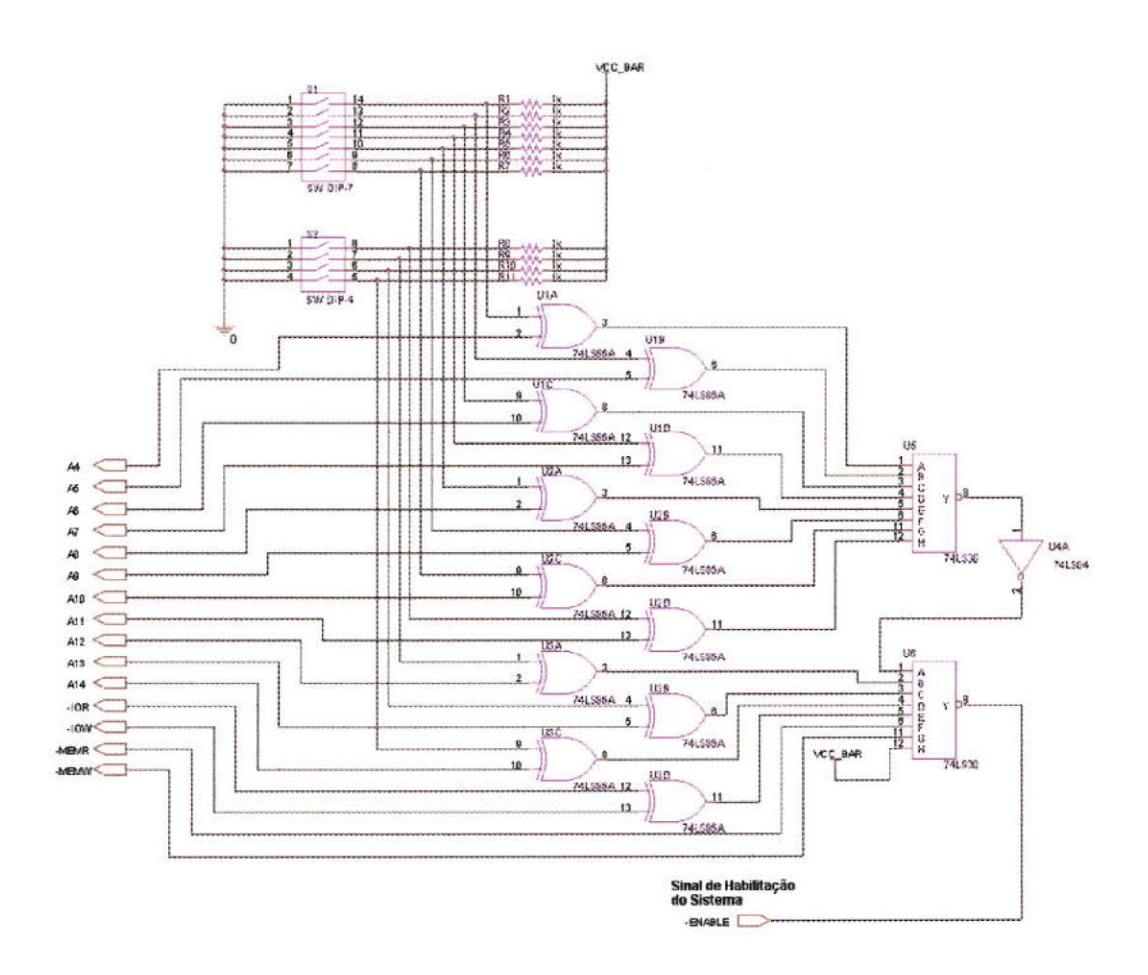

Anexo 6 Antigo esquema de seleção de endereços da Placa Base.

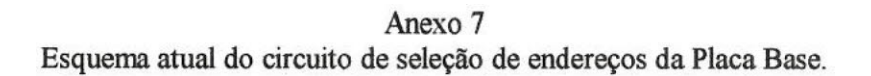

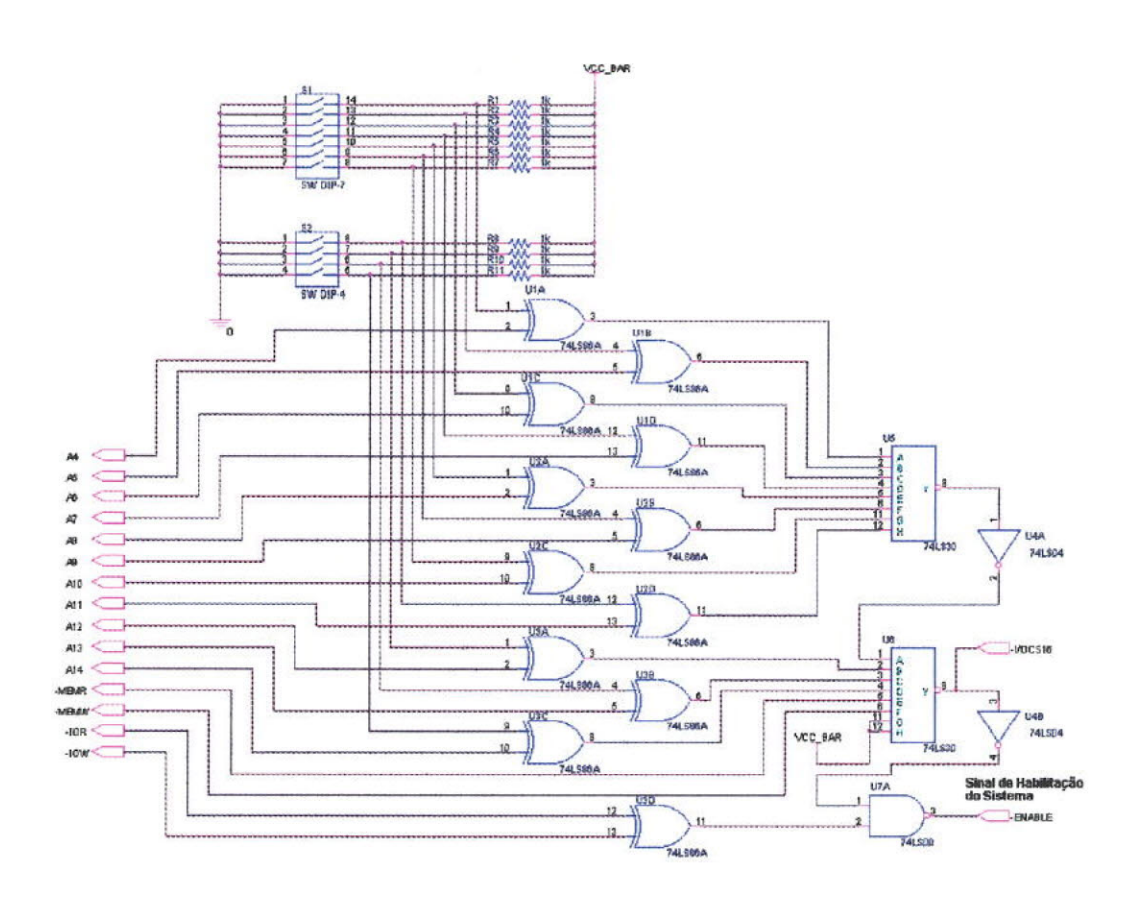

Anexo 8 Esquema Eletrônico de uma Placa Correlacionadora.

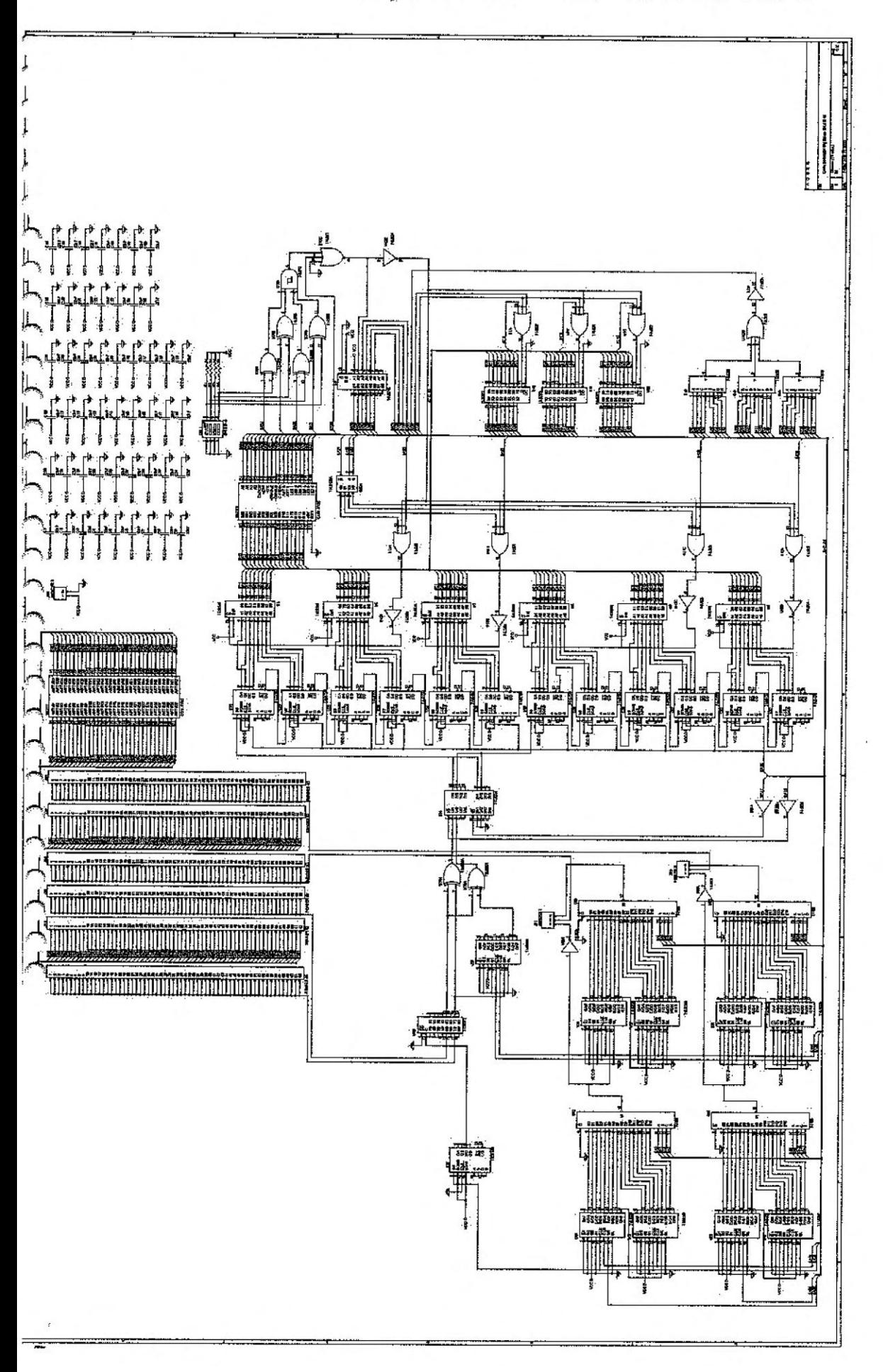

215mV VERT 13.986MHz **50ns**  $\prec$ r ٢  $\widetilde{5}$  $\ddot{\phantom{0}}$  $\ddot{x}$ CH1gnd)

Anexo 9 Forma de Onda retirada do Multivibrador Astável.

Anexo 10 Forma de Onda retirada do Oscilador à Cristal.

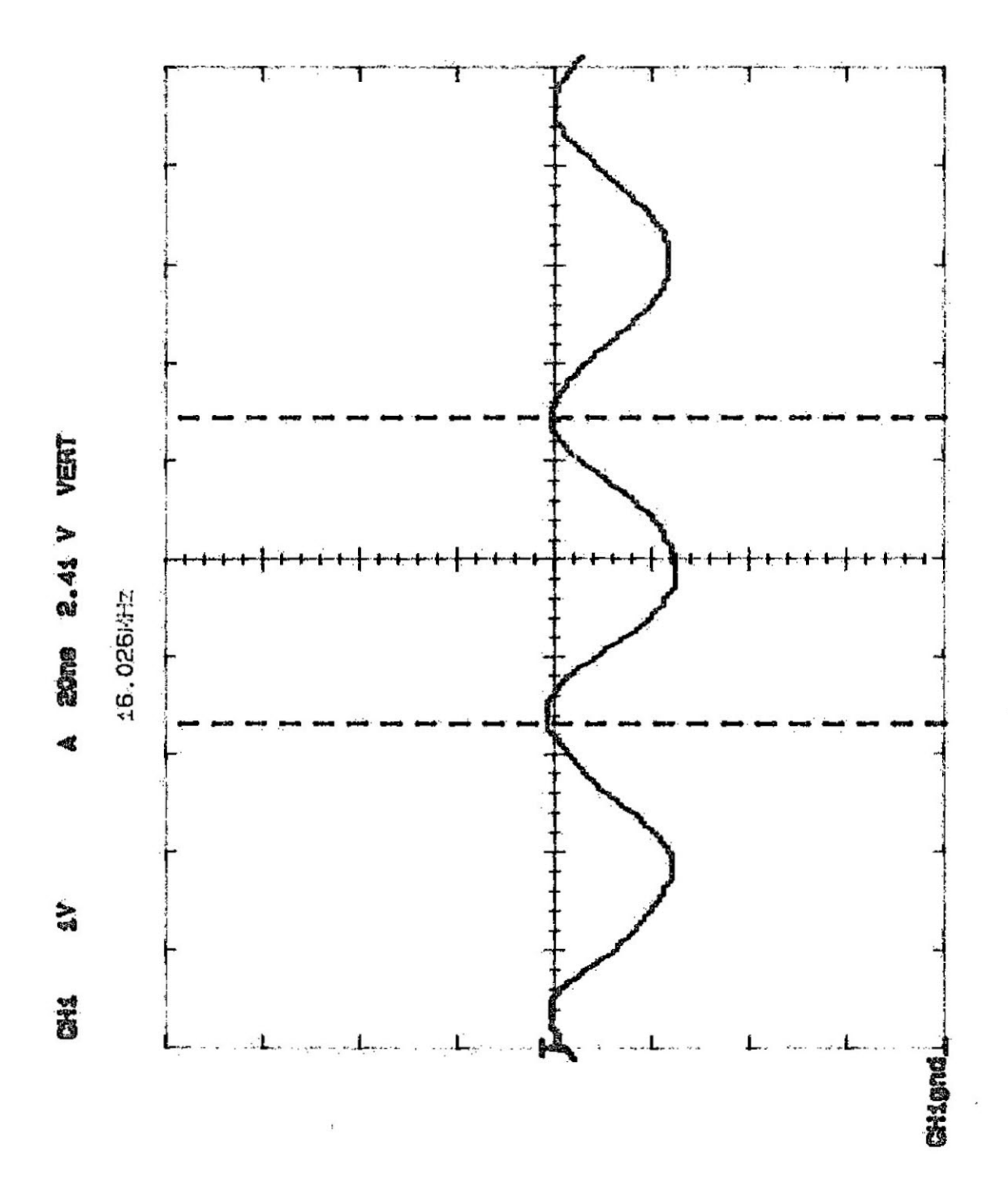

 $\sqrt{2}$ 

CH1gnd\_

Anexo11 Forma de Onda retirada na saída do Circuito Comparador.

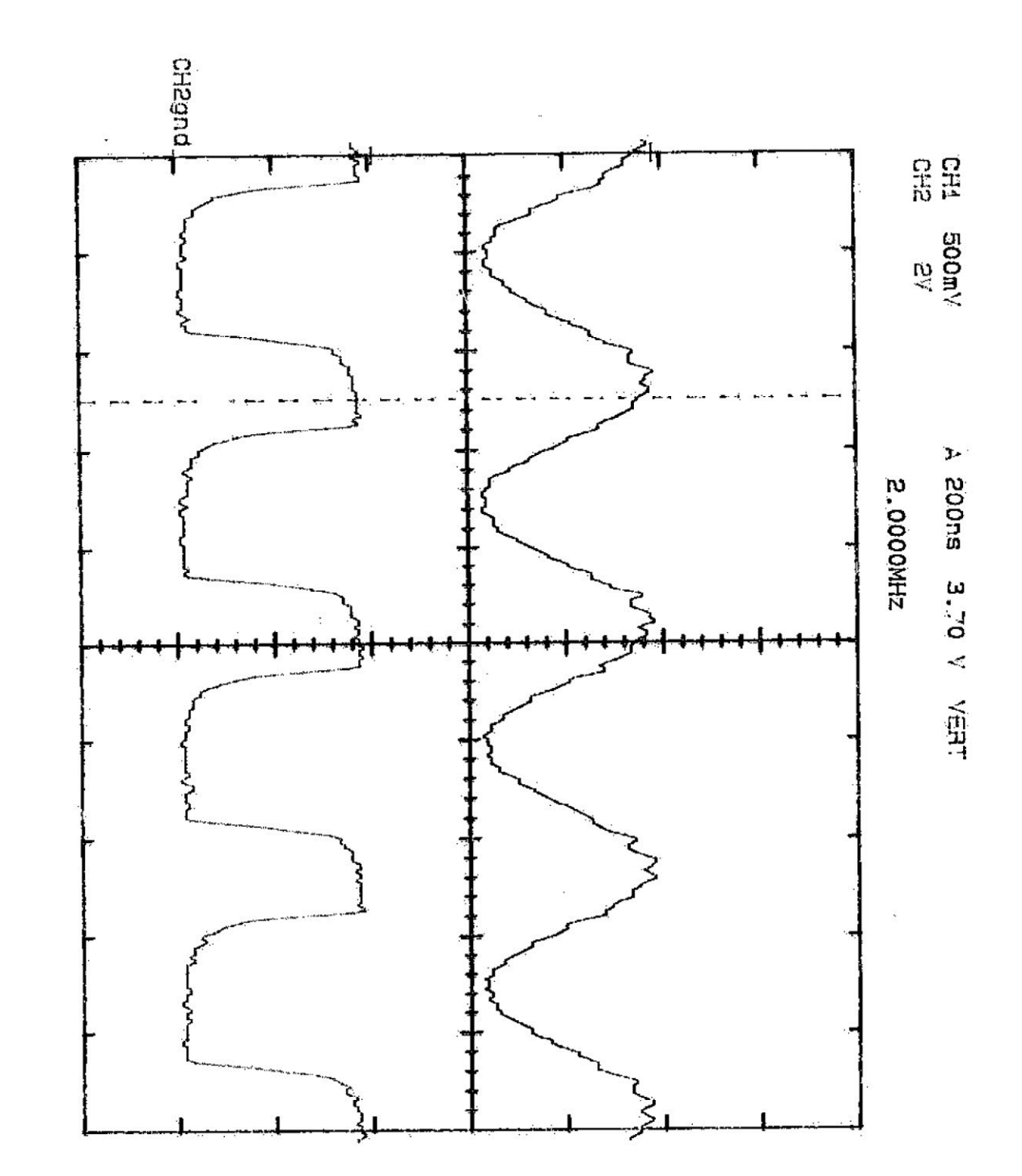

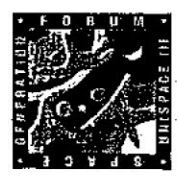

# **UNISPACE III CONFERENC** UNITED NATIONS

Certificate of Participation

THIS IS TO CERTIFY THAT

Marcos Vinicio Thomas Heckler of the Third United Nations Global Conference on the Peaceful Uses of Outer Space (UNISPACE III) participated and contributed to the proceedings of the Space Generation Forum (SGF) Dedicated to Space Benefits for Humanity in the 21st Century U.R. Rao President i. Vienna, Austria, 19-30 July 1999 **Executive Secretary** N. Jasentuliyana į

Anexo 12 Cópia do Certificado referente à participação na Third United Nations Conference on the Exploration and Peaceful Uses of Outer Space - Space Generation Forum, em Viena, Áustria.

54

UNISPACE III Conference

UNISPACE III Conference